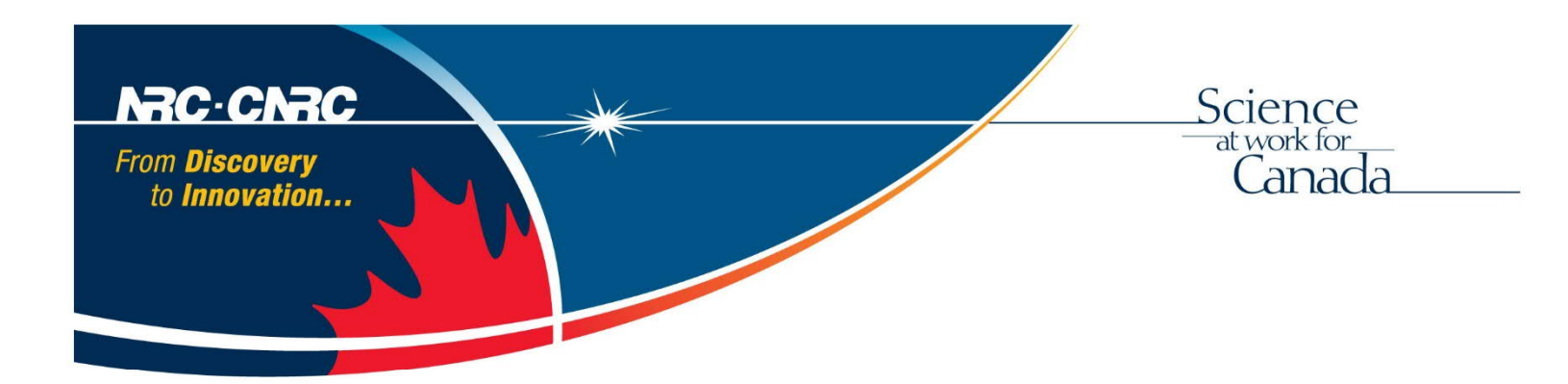

# HERZBERG EXTENSIBLE ADAPTIVE REAL-TIME CONTROLLER (HEART) Internal Interface Definition Document

National Research Council Canada Herzberg Astronomy and Astrophysics February 2021

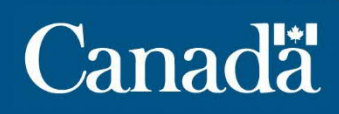

**National Research** Conseil national **Council Canada** de recherches Canada

# **Table of Contents**

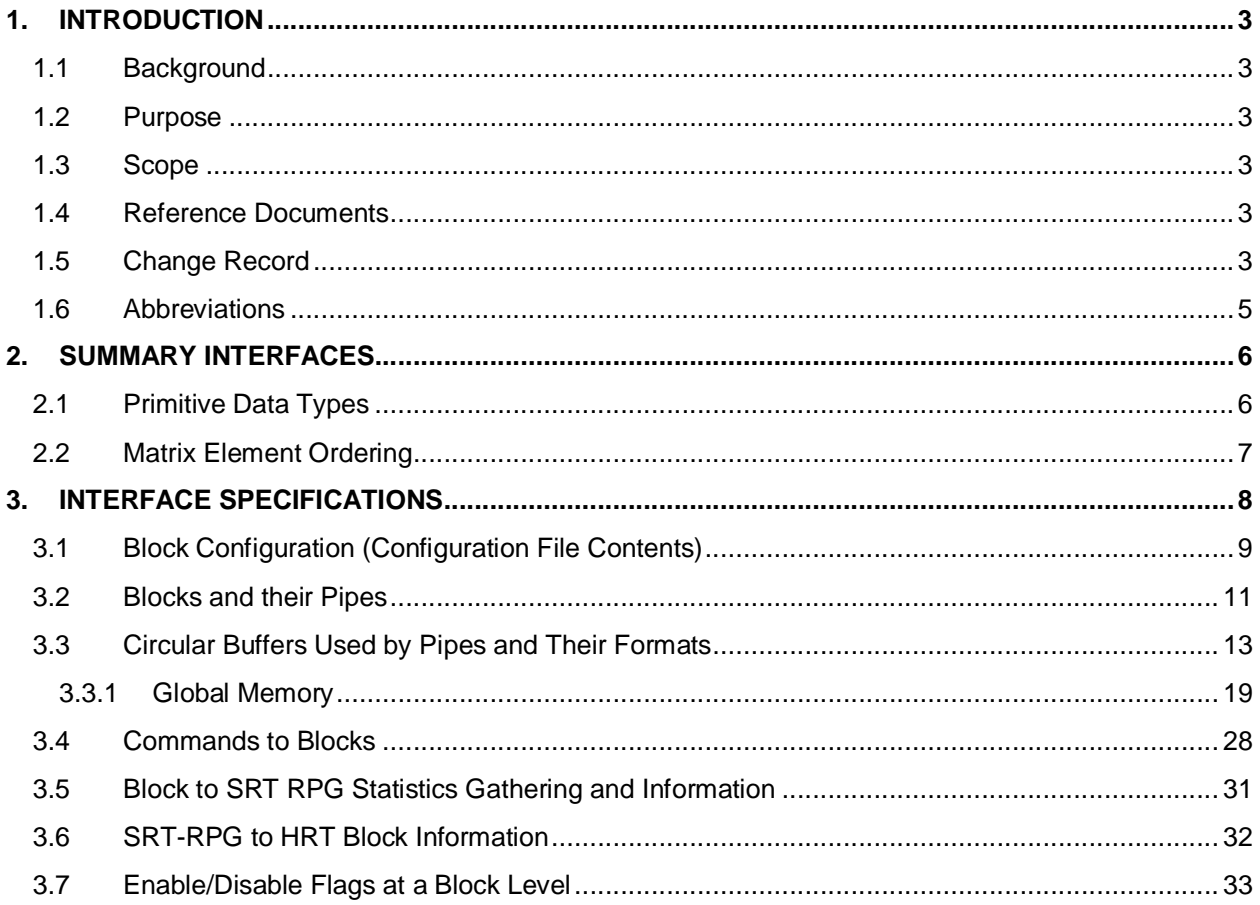

# **1. INTRODUCTION**

#### **1.1 BACKGROUND**

To ease the understanding of the HEART RTC structure, we use the concept of a "block", which is a reusable software unit, from which an RTC can be composed. It performs various tasks and a pipeline stitches together blocks to make an RTC.

HEART RTCs have real-time inputs and outputs, but not all inputs and outputs are the same, yet HEART needs to deal with those inputs and needs to know how to create those outputs. There are standardized blocks for each of the inputs and outputs and there are custom handlers to deal any unique interface. For example, an input WFS may need custom code to accept the input, then potentially translate that input to an expected HEART data structure. For outputs there is a standardized block for each type of output that will take the data (e.g. DM command vector), and translate it to be output for the specific hardware. These types of inputs and outputs need to be done at real-time speeds and as a result are tightly integrated with the HEART hard real-time (HRT).

The external interfaces assumes that they are through an Ethernet connection or GigE, but from HEART's perspective the type of interface with the hardware is handled in the custom handler and could be anything. The custom parts of the interface blocks help with the configuration of the connection.

The primary inputs are pixels and centroids while the primary outputs are Deformable Mirror (DM) commands, Tip/Tilt (TT) commands, Laser Guide Star (LGS) Fast Steering Mirror (FSM) commands and externally streamed telemetry data.

Additional RTC inputs consist of commands and data from the AO system controller. The RTC includes a command handler which processes the commands and data from the AO system controller.

#### **1.2 PURPOSE**

This document will discuss how HEART handles the internal inputs and outputs. It also includes a description of the example handling functions contained within HEART. The format of commands, data and messages between the RTC and the System Controller are also described here.

#### **1.3 SCOPE**

This document will only address the custom handlers for inputs and outputs of HEART, also the message format between RTC and AO System Controller.

#### **1.4 REFERENCE DOCUMENTS**

**RD1** GNAO RTC Interface Definition Document

#### **1.5 CHANGE RECORD**

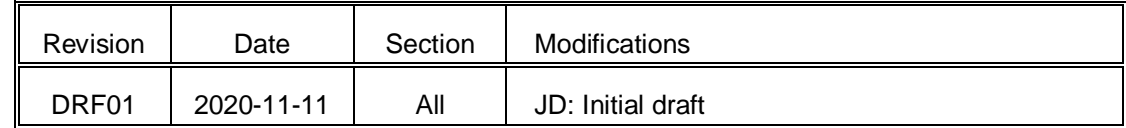

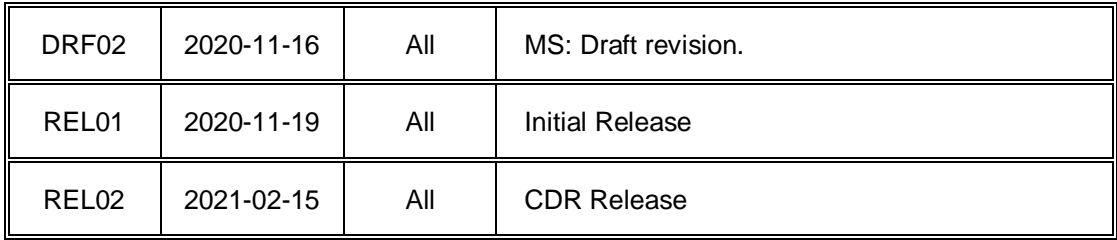

#### **1.6 ABBREVIATIONS**

- **AO –** Adaptive Optics
- **DM –** Deformable Mirror
- **GNAO** Gemini North Adaptive Optics
- **GVCP –** GigE Vision Control Protocol
- **GVSP –** GigE Vision Streaming Protocol
- **HEART** Herzberg Extensible Adaptive Real-time Controller
- **HRT –** Hard Real-time
- **ICD –** Interface Control Document
- **N/A –** Not Applicable
- **NGS –** Natural Guide Star
- **RTC –** Real-time Controller
- **RTS –** Real-time Telemetry Storage
- **SRT** Soft Real Time system
- **TBC –** This item still needs to be confirmed
- **TBD –** This item still needs to be determined
- **TT –** Tip/Tilt
- **TTS –** Tip/Tilt Stage
- **WC –** Wavefront Corrector
- **WFS –** Wavefront Sensor

# **2. SUMMARY INTERFACES**

The generic HEART RTC HRT context diagram is shown in Figure 2-1. The RTC Command Handler receives commands and reports status back. Other outputs and inputs are embedded within the HRT, and the External Telemetry Handler part of the storage system.

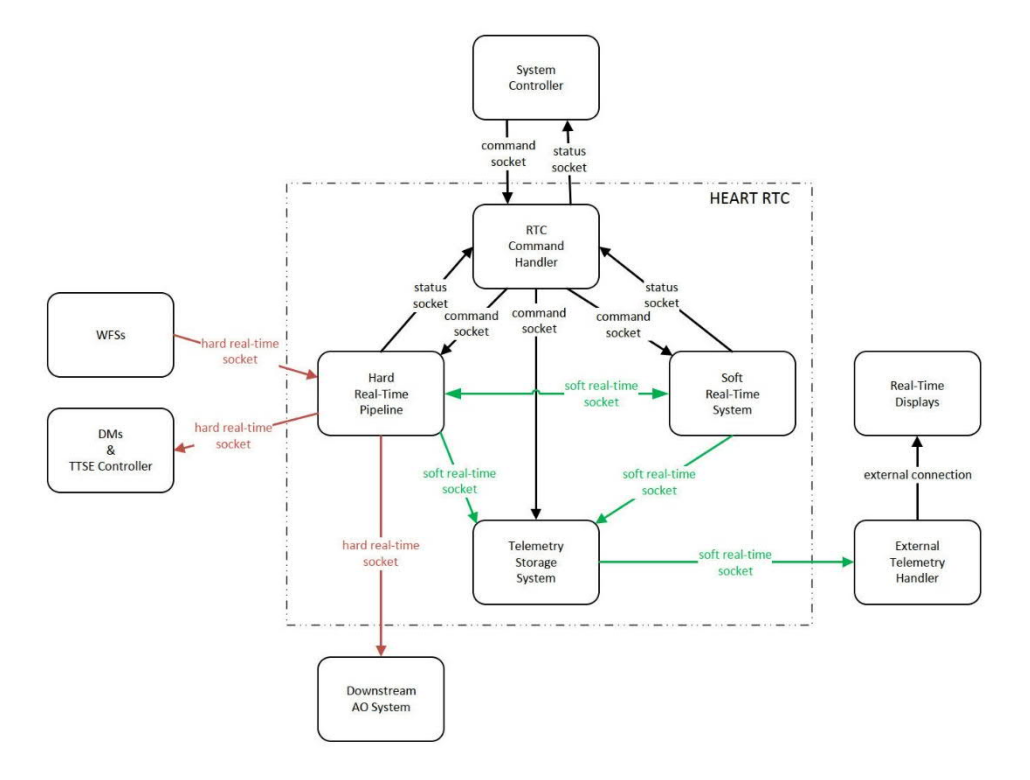

*Figure 2-1 - HEART Internal RTC Context Diagram*

The types of interfaces included in this document are:

- Configuration file details (Section 3.1)
- Block details along with what pipe they are assigned to (Section 3.2)
- Description and format of circular buffers, including which pipes use those circular buffers. Also further details on the Global Memory circular buffer which contains status information for the various blocks and where the configuration details are saved (Section 3.3)
- Commands to the Blocks (Section 3.4)
- Statistics gathered performed in Blocks for the Soft Real-time (SRT) RPG (Section 3.5)
- Data received in a Block from the SRT-RPG (Section 3.6)
- Enabled/disable flags available at the block level (Section 3.7)

#### **2.1 PRIMITIVE DATA TYPES**

For reference the different data types noted in this document are:

*Table 2-1 - Primitive Data Type Definitions*

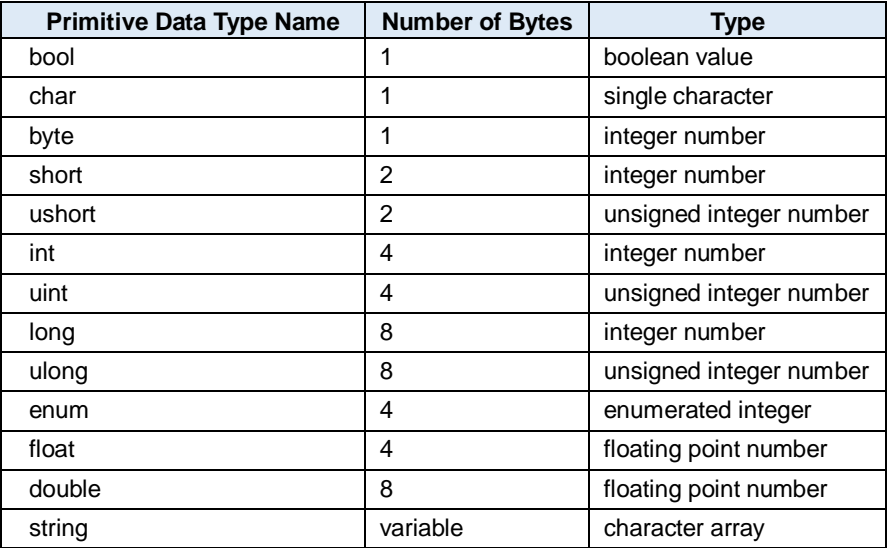

## **2.2 MATRIX ELEMENT ORDERING**

Unless otherwise specified, all matrices and tables transfer to or from the RTC will be in rowmajor order. Details of how matrices and tables are handled and stored with a sub-system (either the RPG or RTC) are out-of-scope of this document.

# **3. INTERFACE SPECIFICATIONS**

This section details the HEART functions that are internal to HEART such as:

- · System controller gets routed through the Custom Interface, then to Command Handler
- · Pipes start/stop/send commands to a set of blocks
- · There is a client command handler to send commands directly to Command Handler, to the pipelines or to the Blocks directly
- · Engineering Interface allows standard commands directly to the blocks
- Standard commands go to the pipe
- Blocks have their own list of custom commands

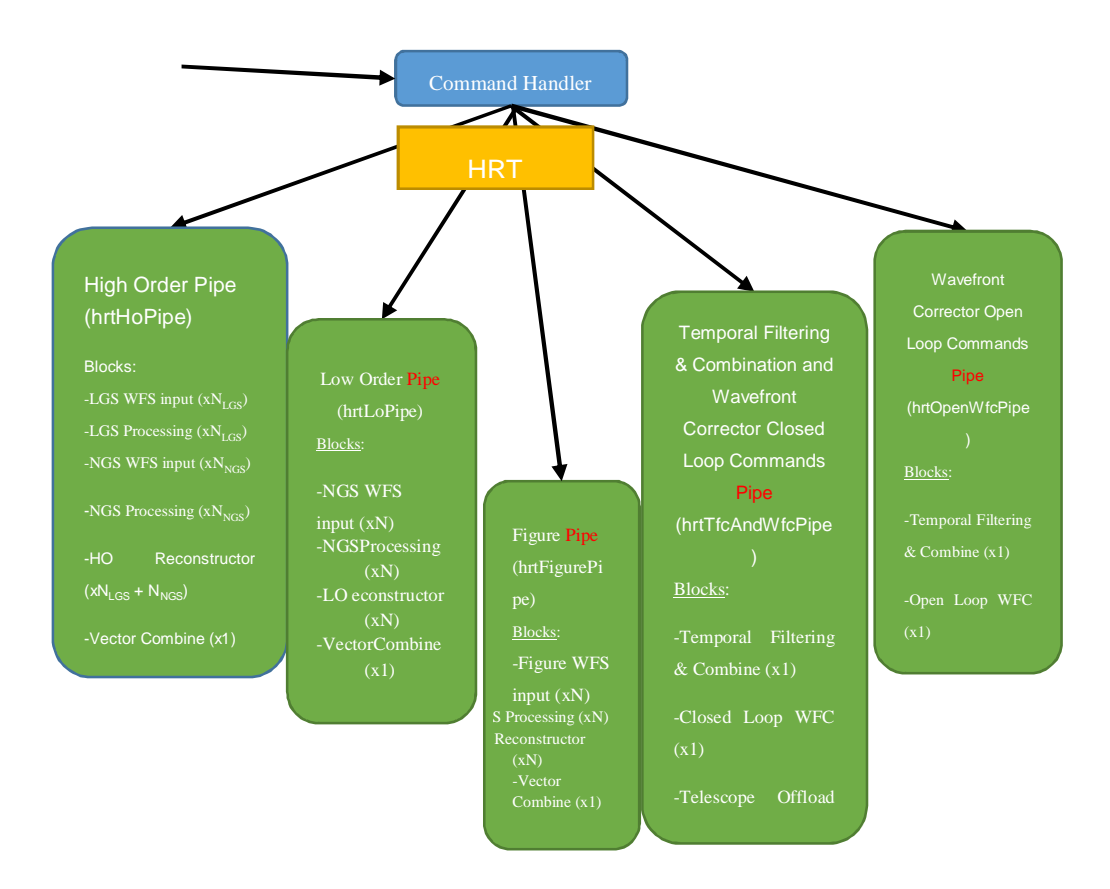

#### *Figure 3-1- HRT and SRT Pipeline configurations*

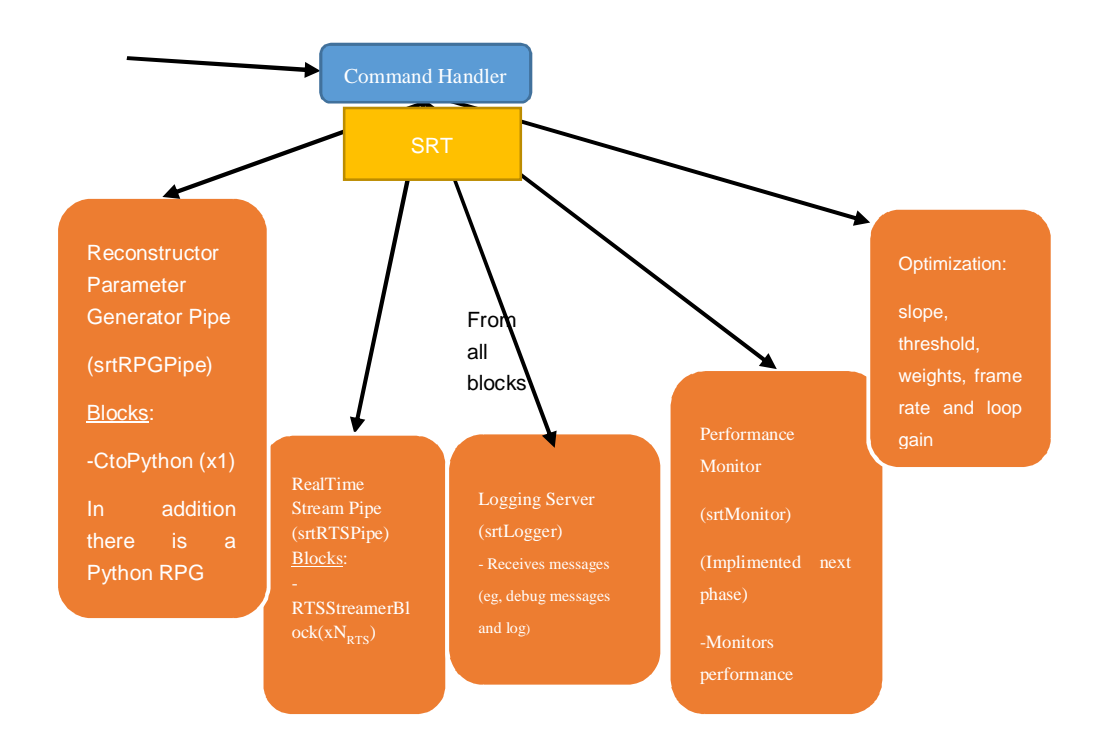

## **3.1 BLOCK CONFIGURATION (CONFIGURATION FILE CONTENTS)**

Each block will have configuration and initialization. This provides information that would be required by the Custom Handler Interface. That information is defined in the specific interface ICD. The following are the types of information that may be considered:

- · configuration variable to specify the checksum type within the data packets. This would be added to the appropriate ICDs
- · network type order indicating if the data streams are going to be converted to network byte order
- · data dimensions

The details of the configuration file are shown in Table 3-1**Error! Reference source not found.**, along with the Block or Pipeline or Command Handler that the information is used in. Please note that additional items can be added when customization is done.

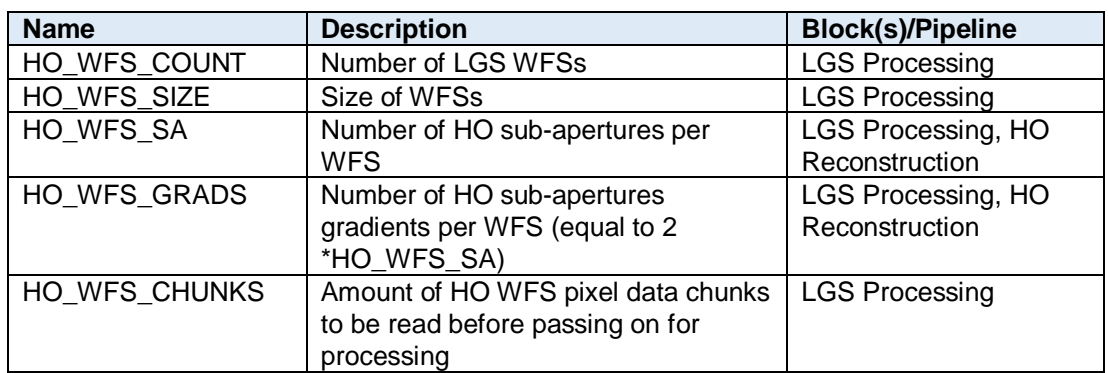

#### *Table 3-1 - Block/Pipeline Configuration Items*

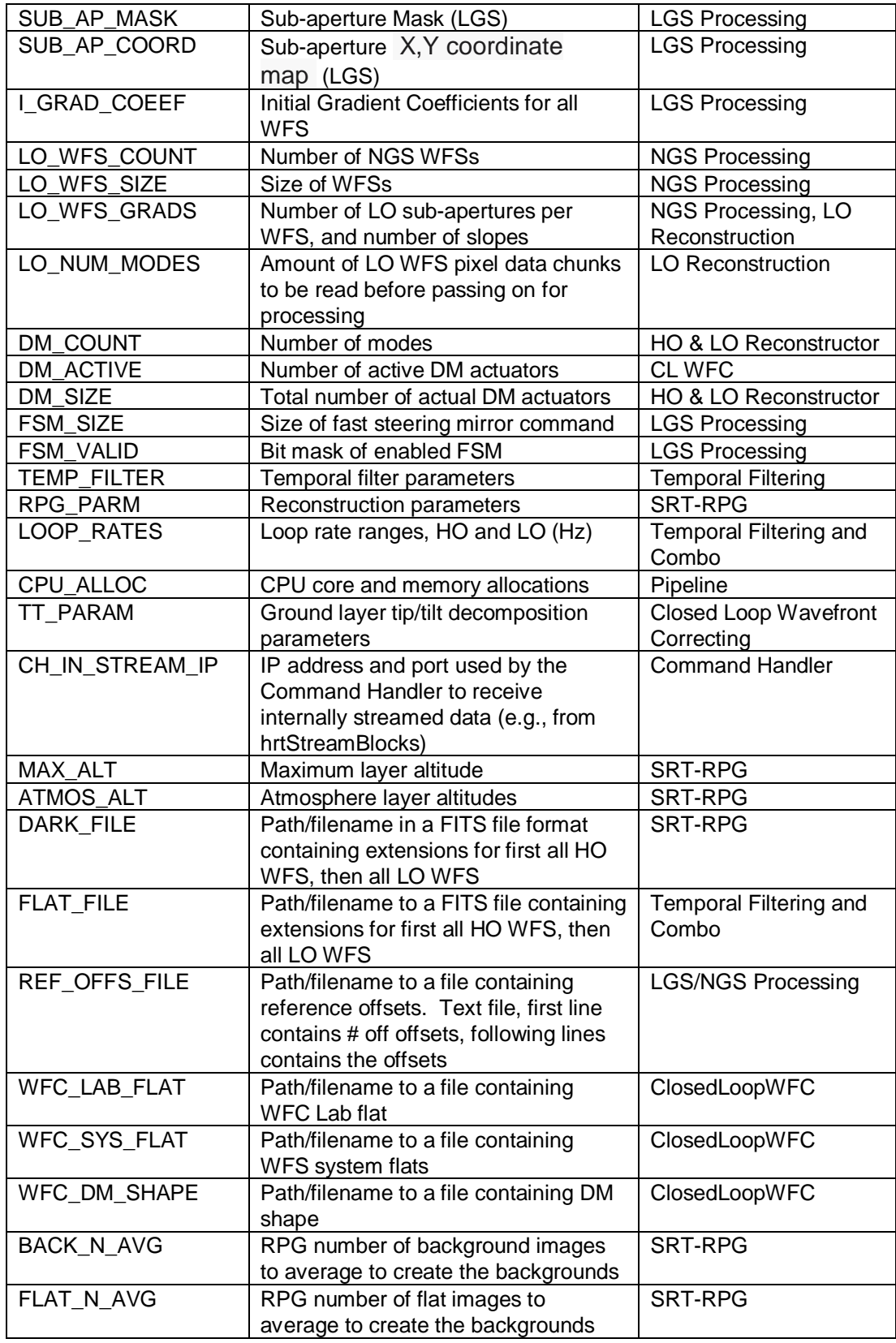

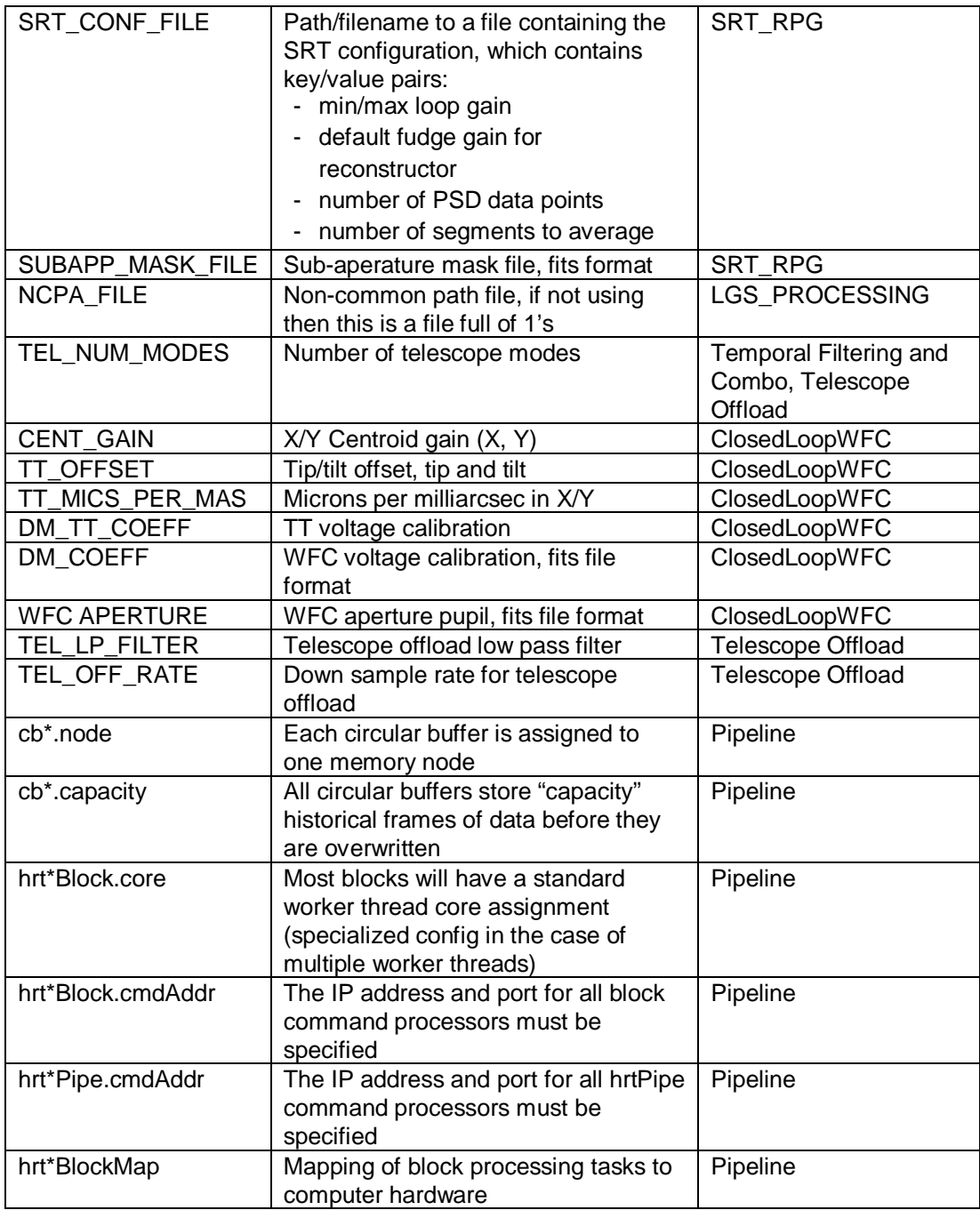

#### **3.2 BLOCKS AND THEIR PIPES**

Blocks are a way to group functionality together. It also allows for a fairly uniform way to customize HEART by include/excluding blocks. The Block names and descriptions follow.

*Table 3-2 – Block Names and Descriptions*

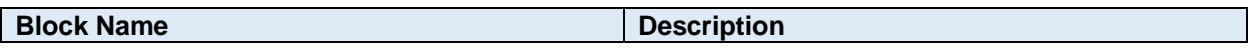

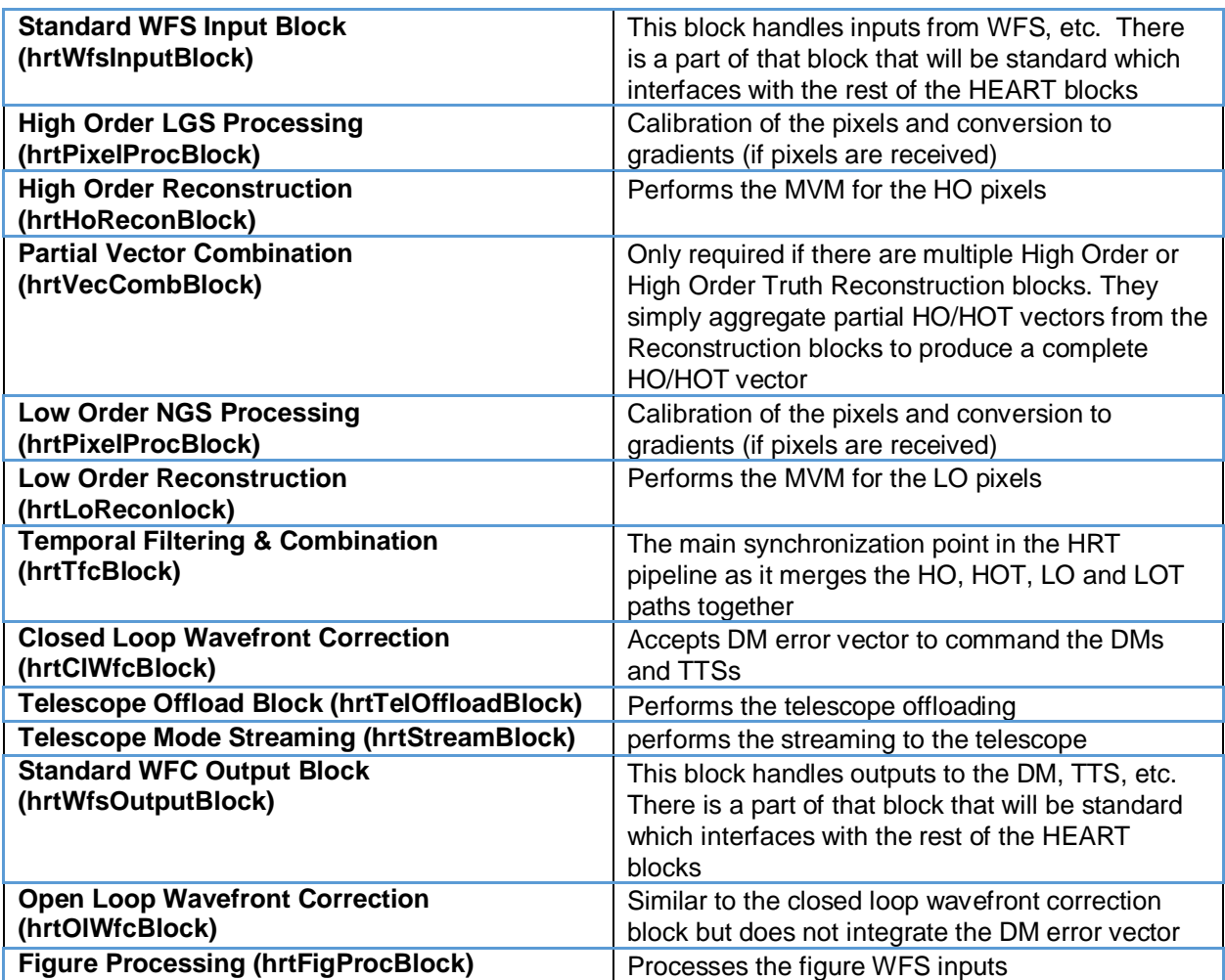

A pipe can have 1 or more blocks in them. All pipes have the following functionality by default:

- · Have a list of blocks associated with this pipe
- · Will start a watchdog to make sure the pipes are working
- · Have the ability to accept and send commands to all blocks in the pipe
	- o START: will (re)start the blocks in reverse order and start the watchdog
	- o sendCommand: Will send the command to all blocks in order
	- o destroy: stops watchdog, then all blocks

There are a set of pipes used for various parts of the HEART RTC. These divisions and use of the pipeline can be modified. The default sets are defined in the following table.

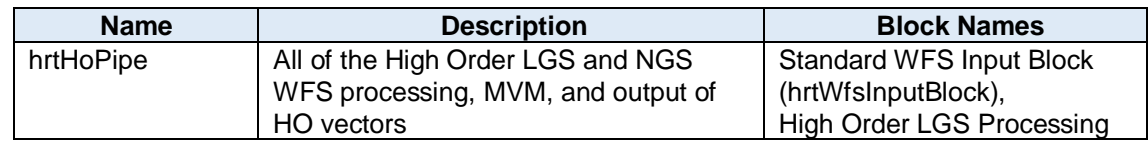

#### *Table 3-3 - HEART RTC Default Sets of Pipes*

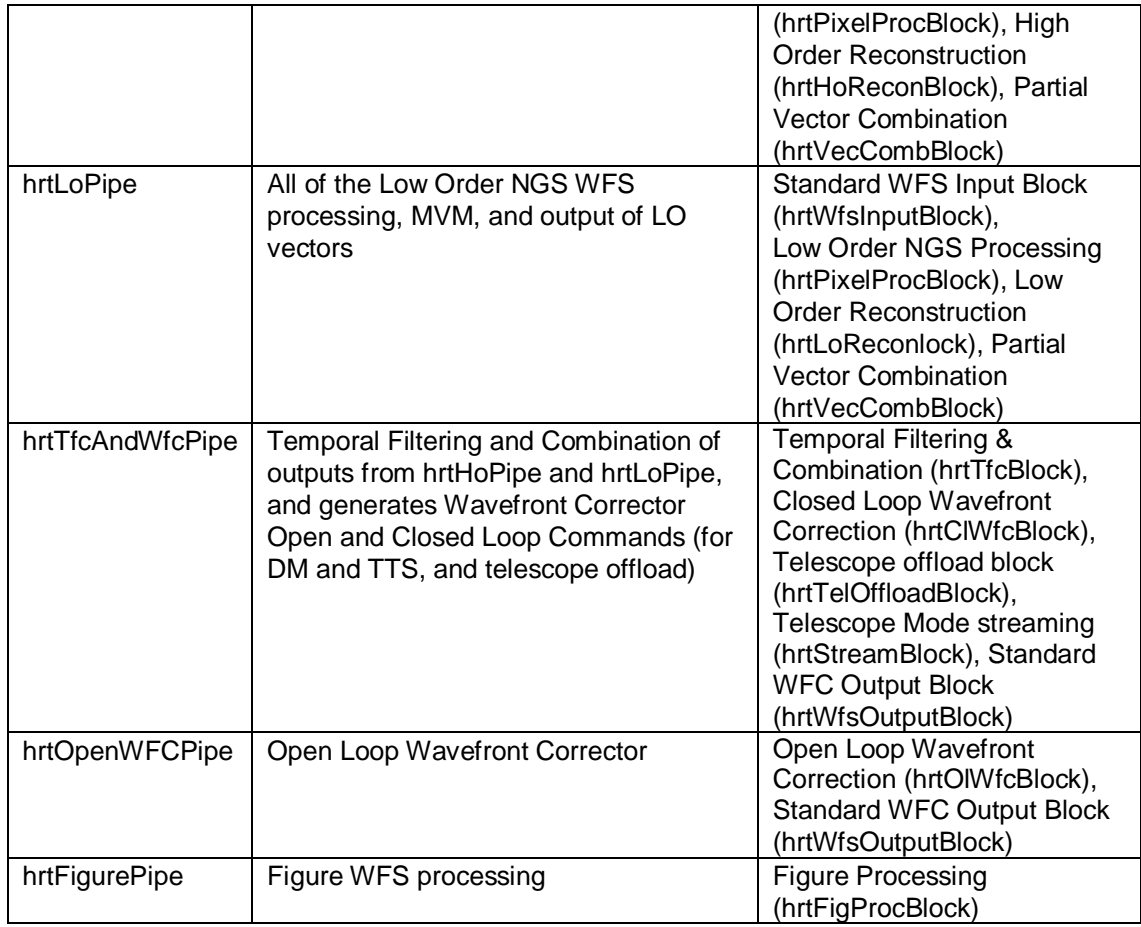

## **3.3 CIRCULAR BUFFERS USED BY PIPES AND THEIR FORMATS**

The following is description of the Circular Buffer formats. The formats include definitions from the configuration section, and a few additional formats that are then defined below the table. Where there are multiples of Blocks (N), the length of the circular buffer is increased by N.

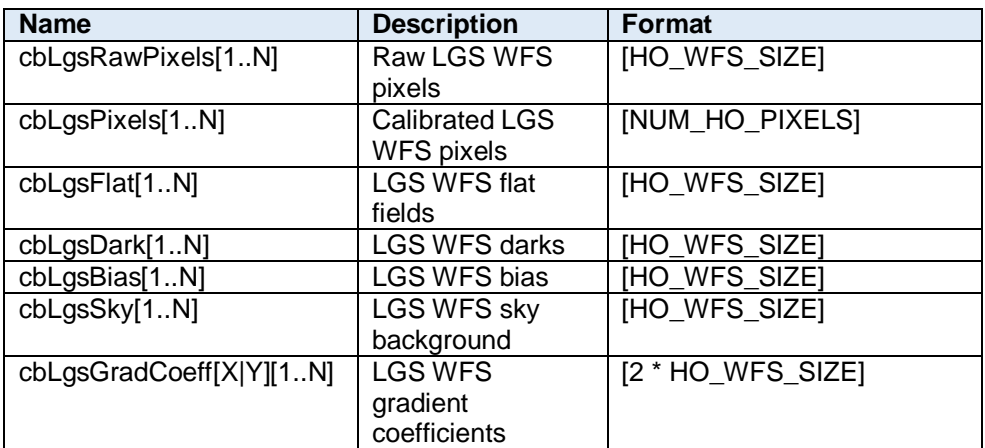

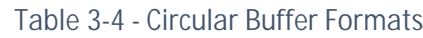

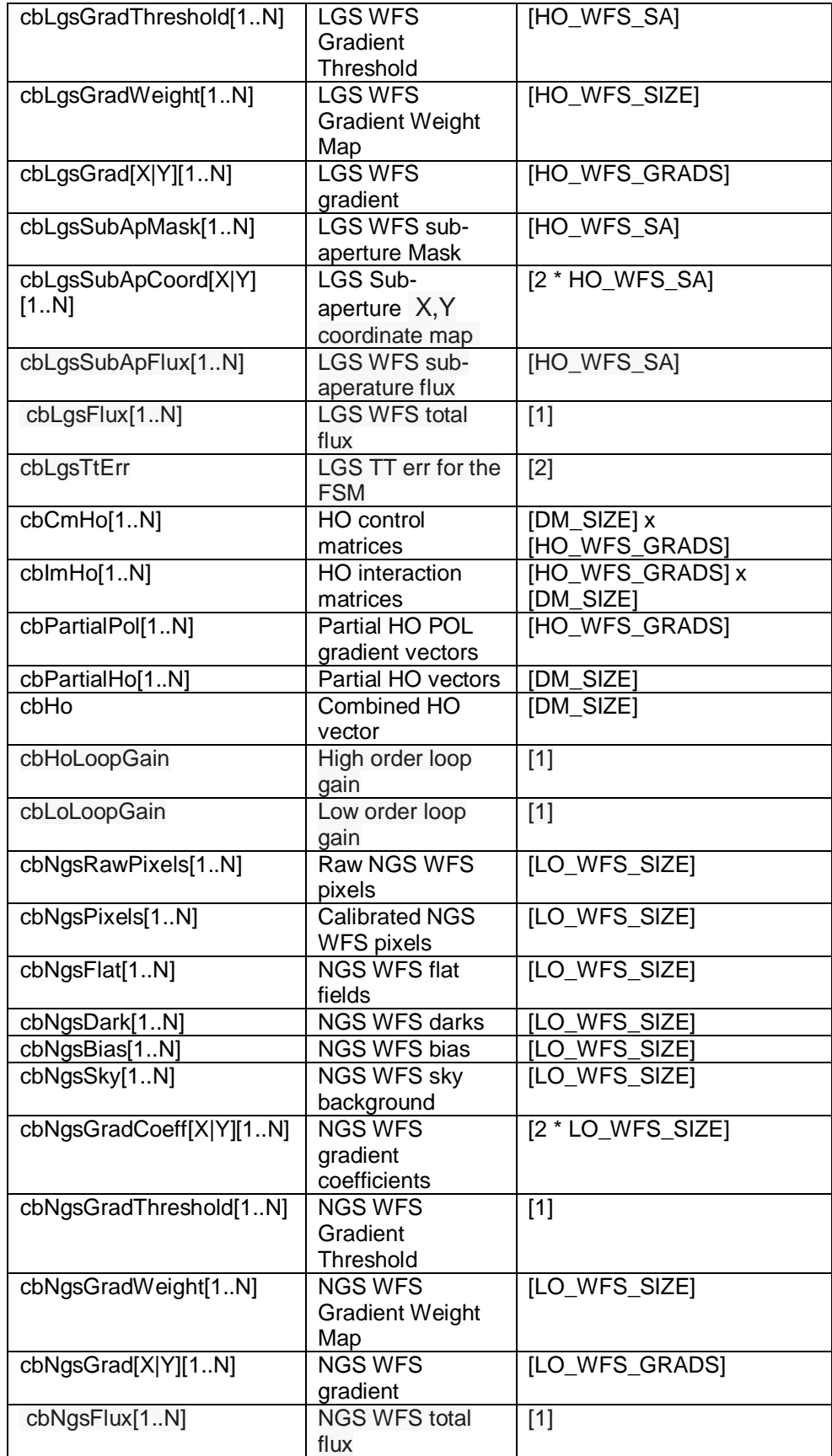

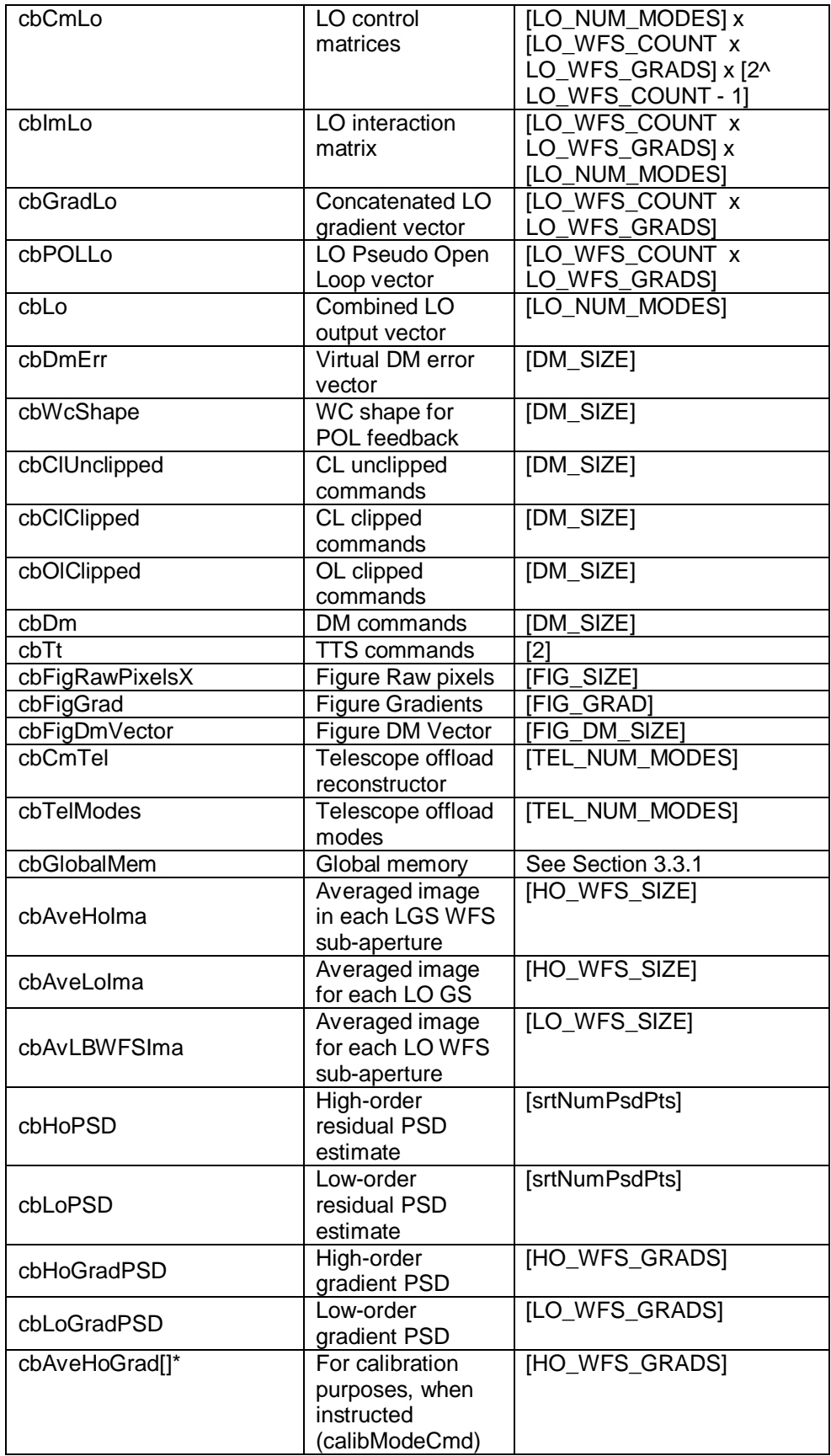

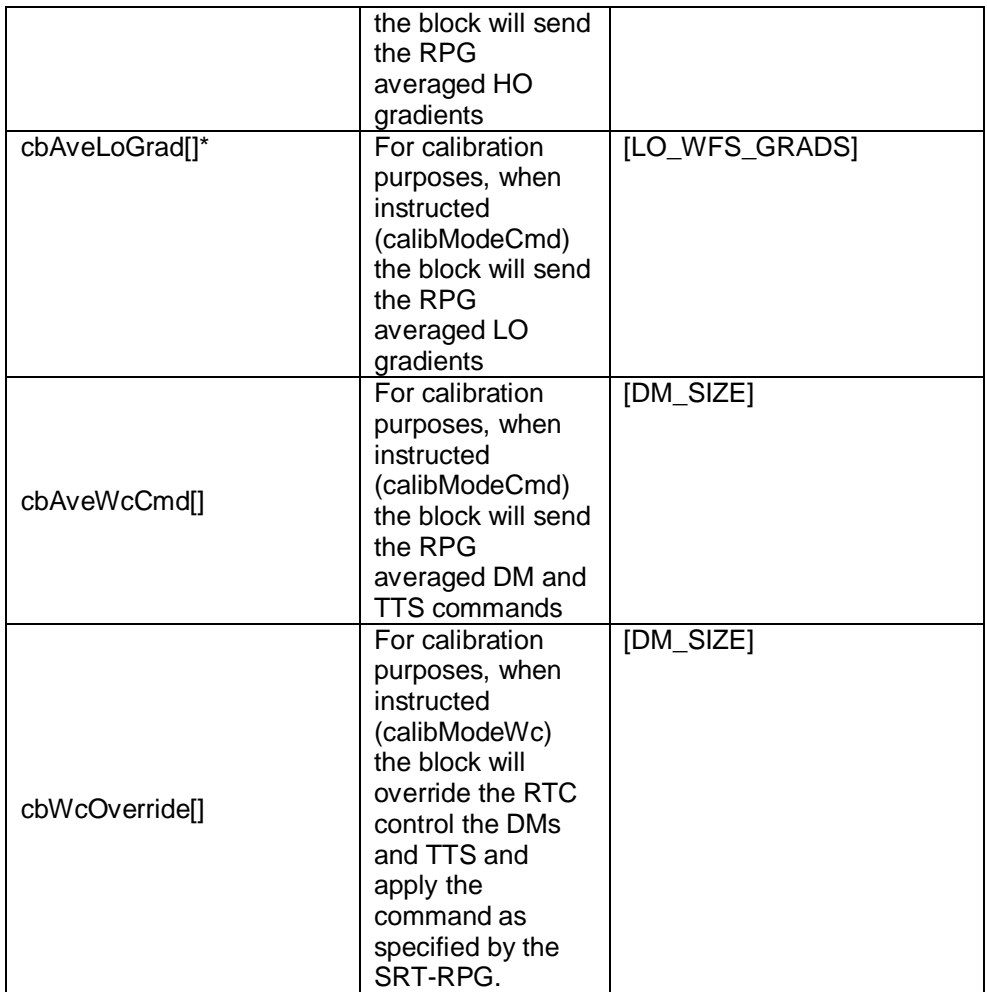

The following is a list of the circular buffers used in each of the pipes, and how they are used. This is mentioned here because the creation of the circular buffer is done outside of the block.

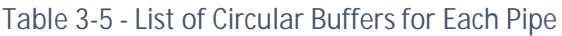

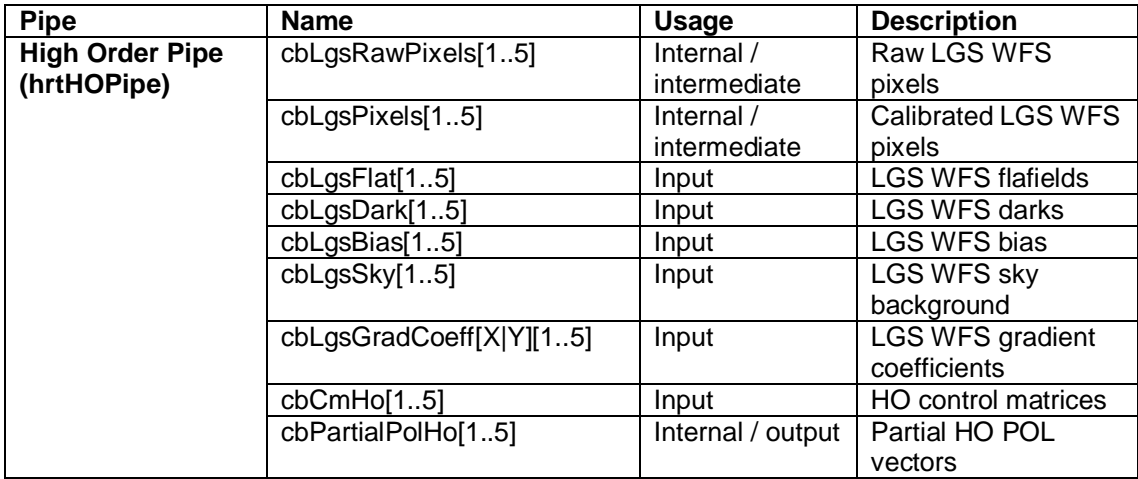

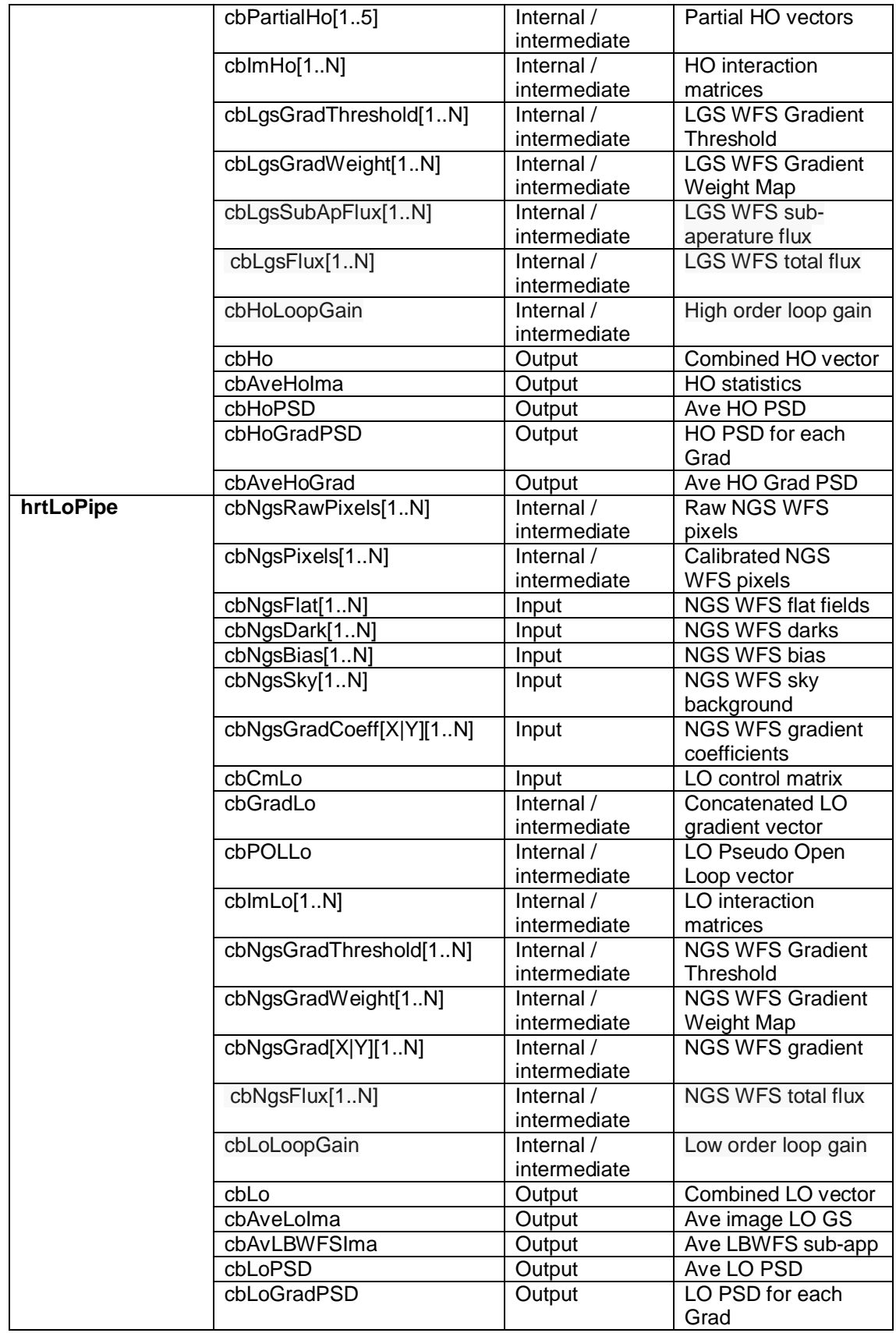

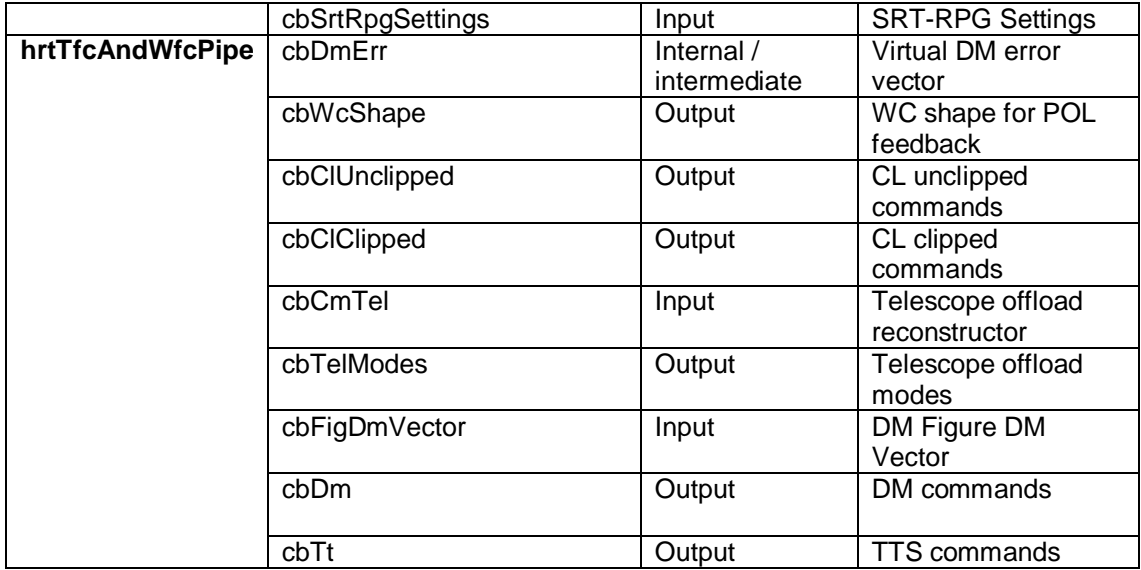

## **3.3.1 Global Memory**

The Global Memory circular buffer is unique in that there will only be 1 of them. Each portion of the block is written to by 1 block, but read by multiple blocks.

All blocks have a "state" variable which defines their current state.

Also, the notable and alarm status are included.

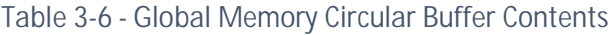

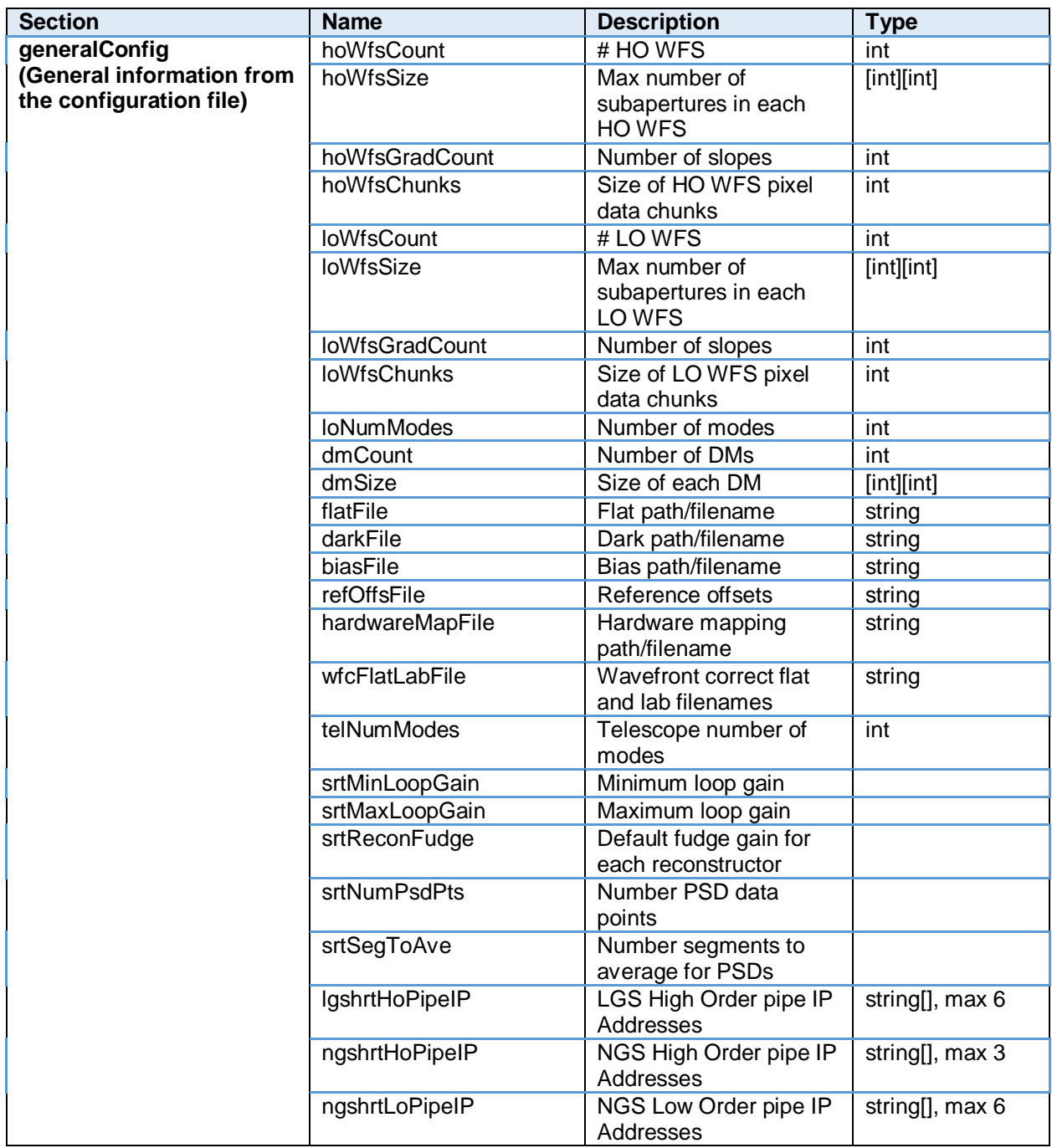

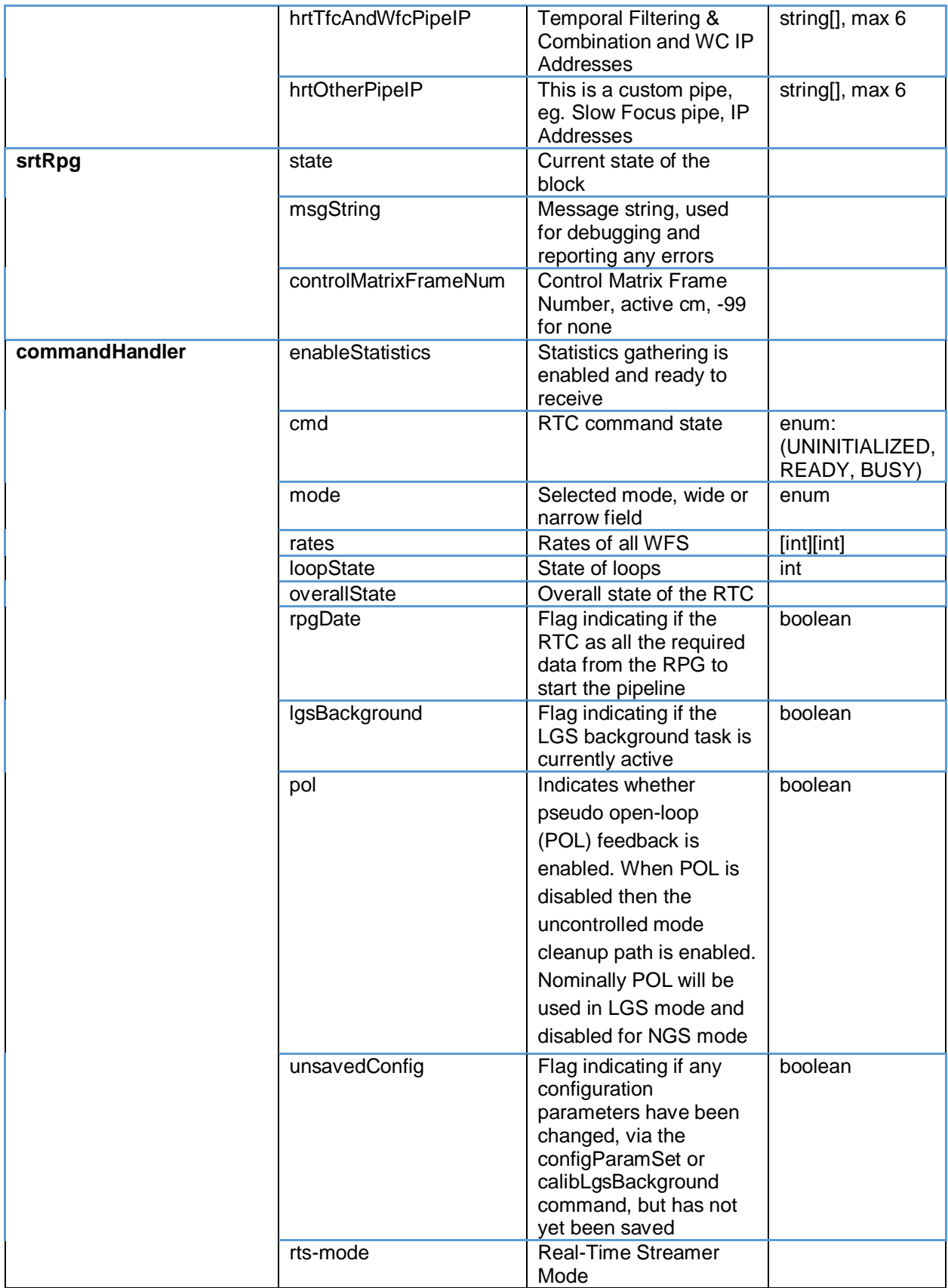

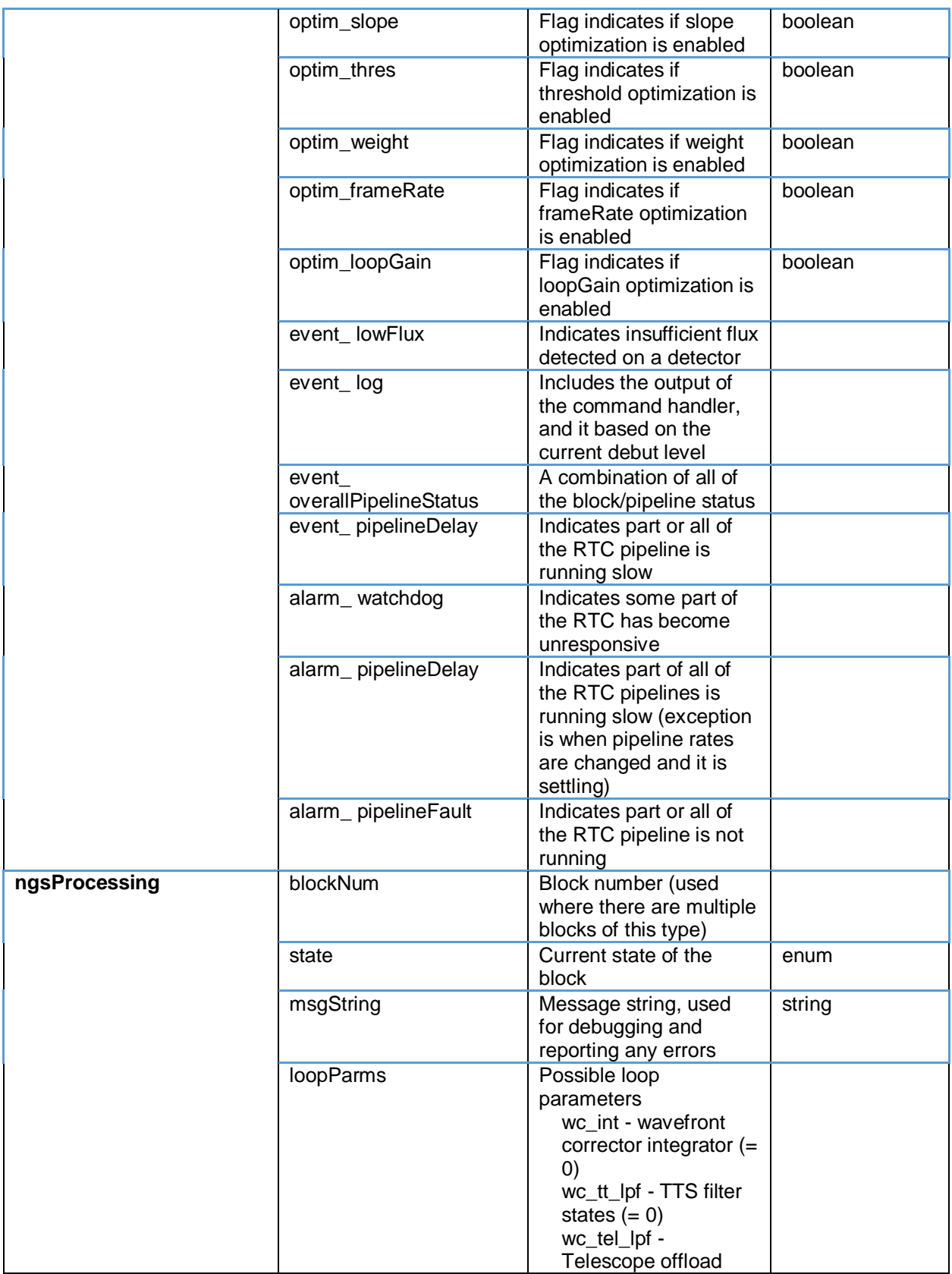

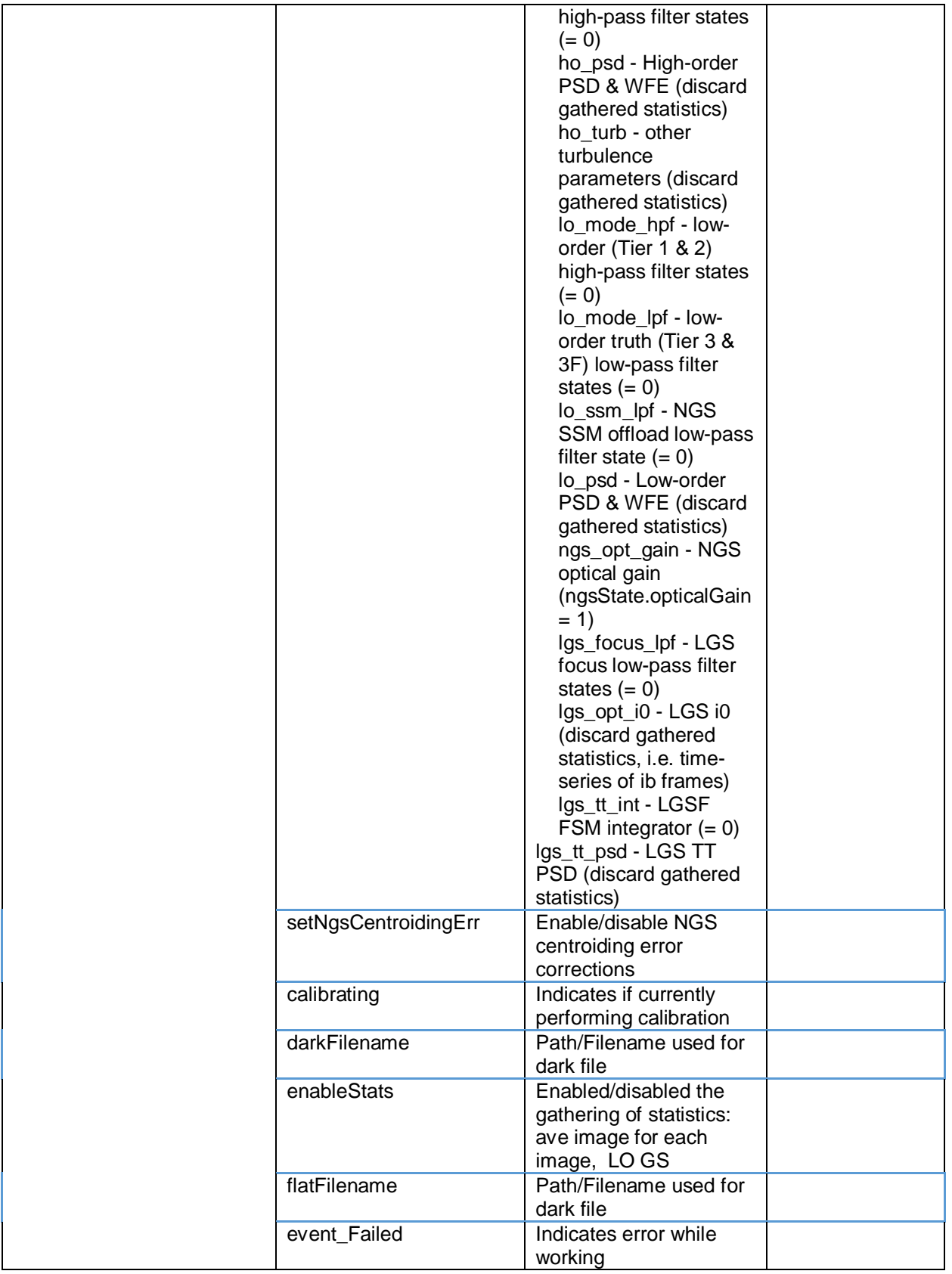

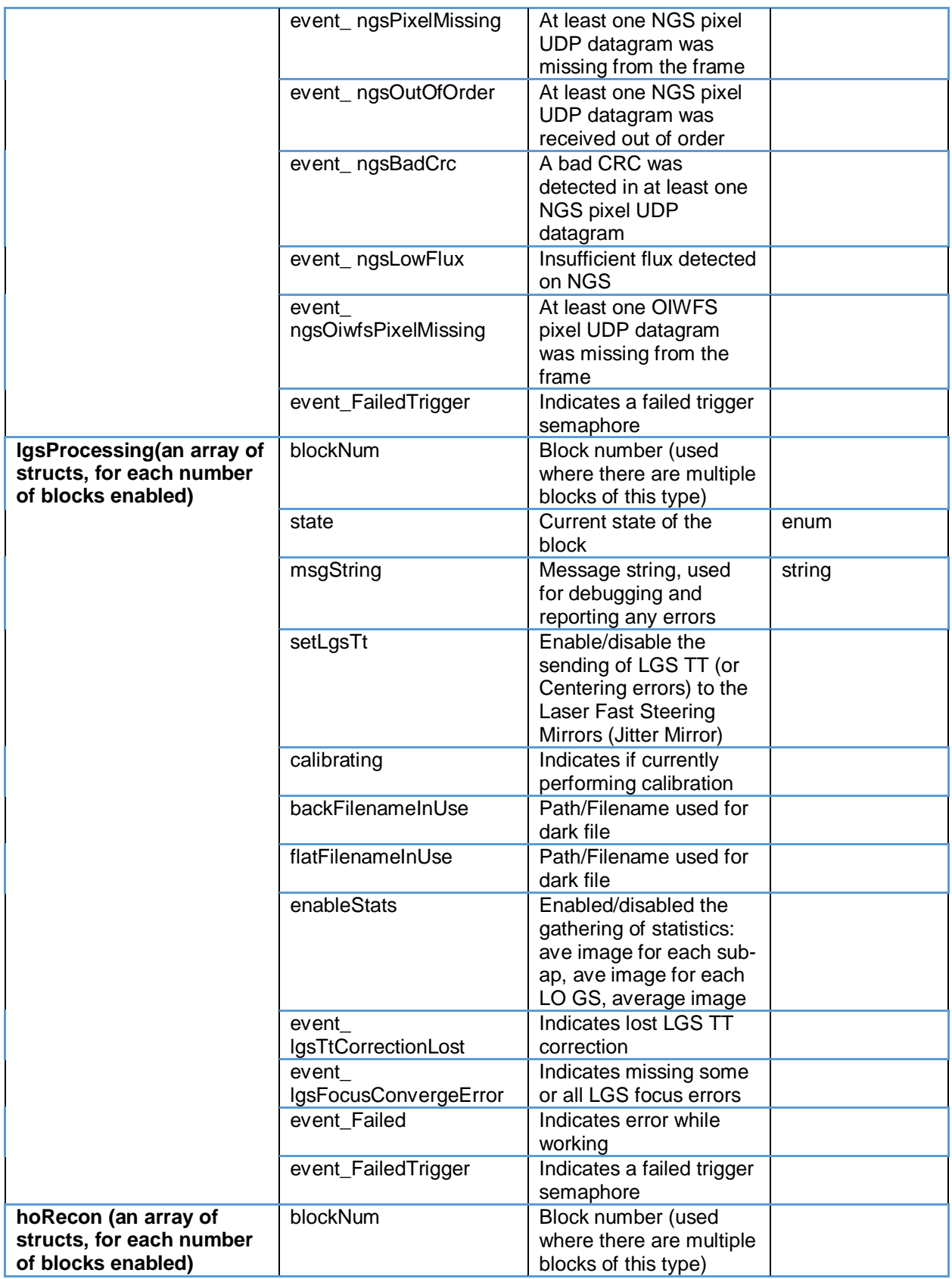

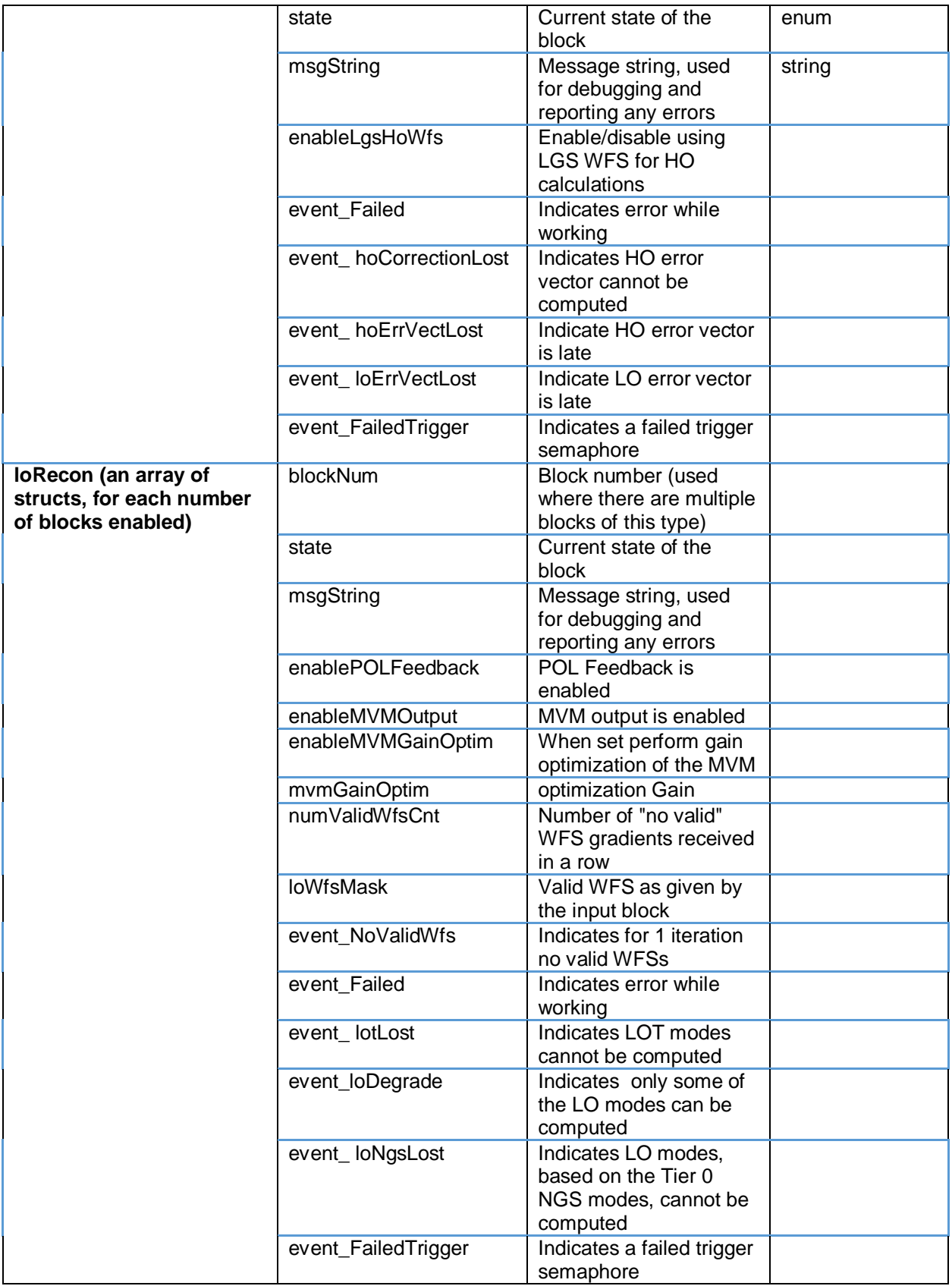

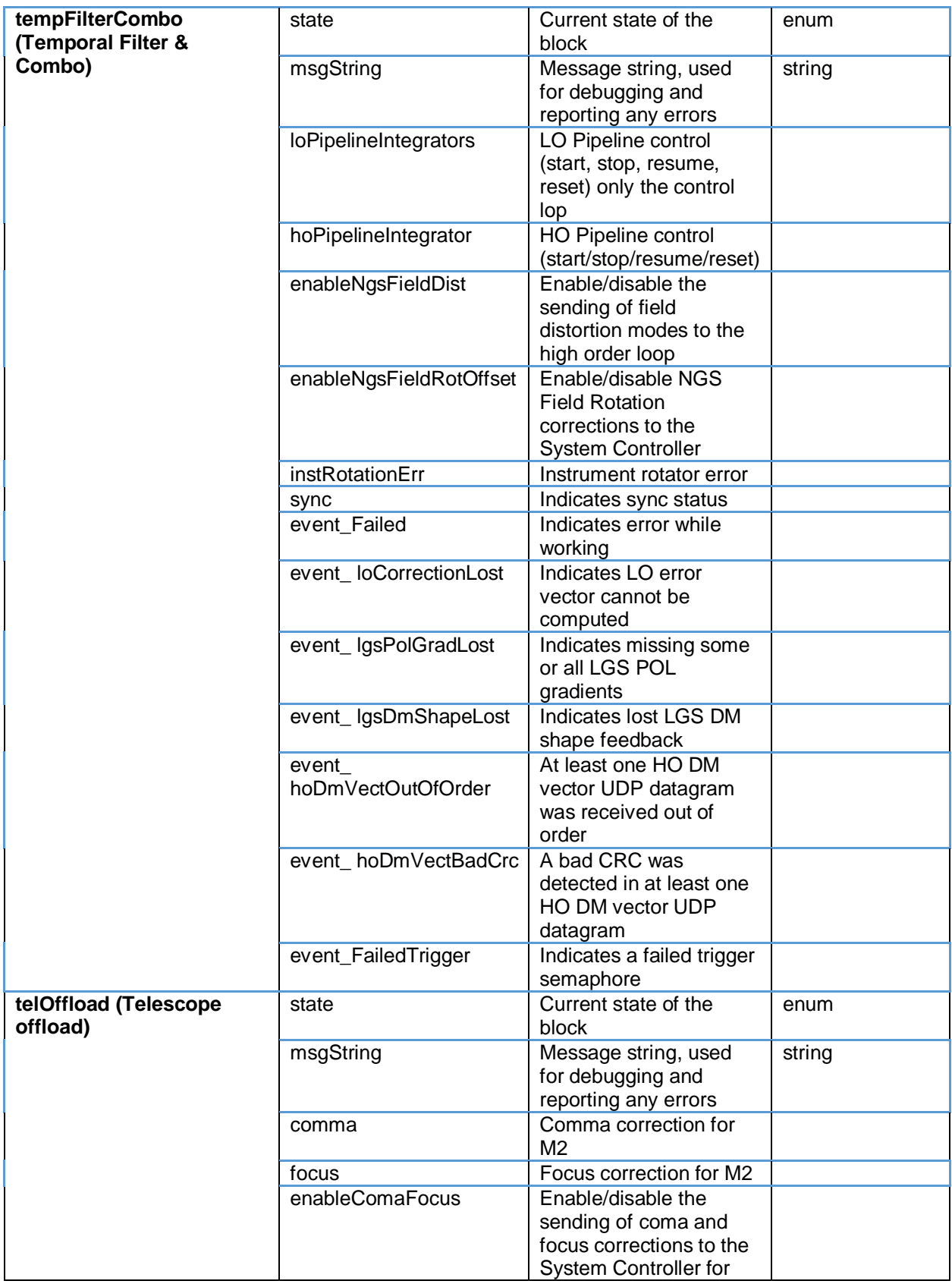

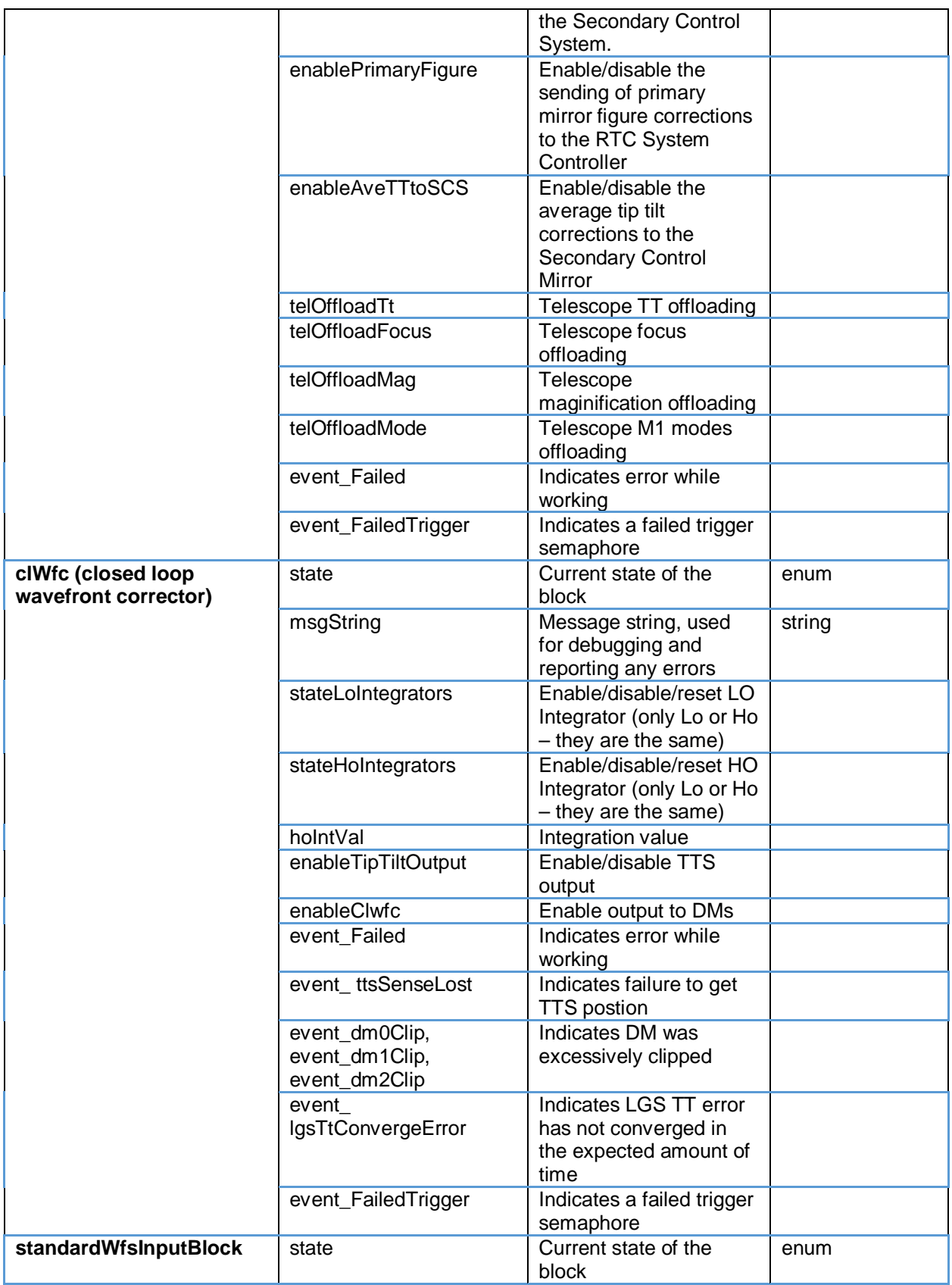

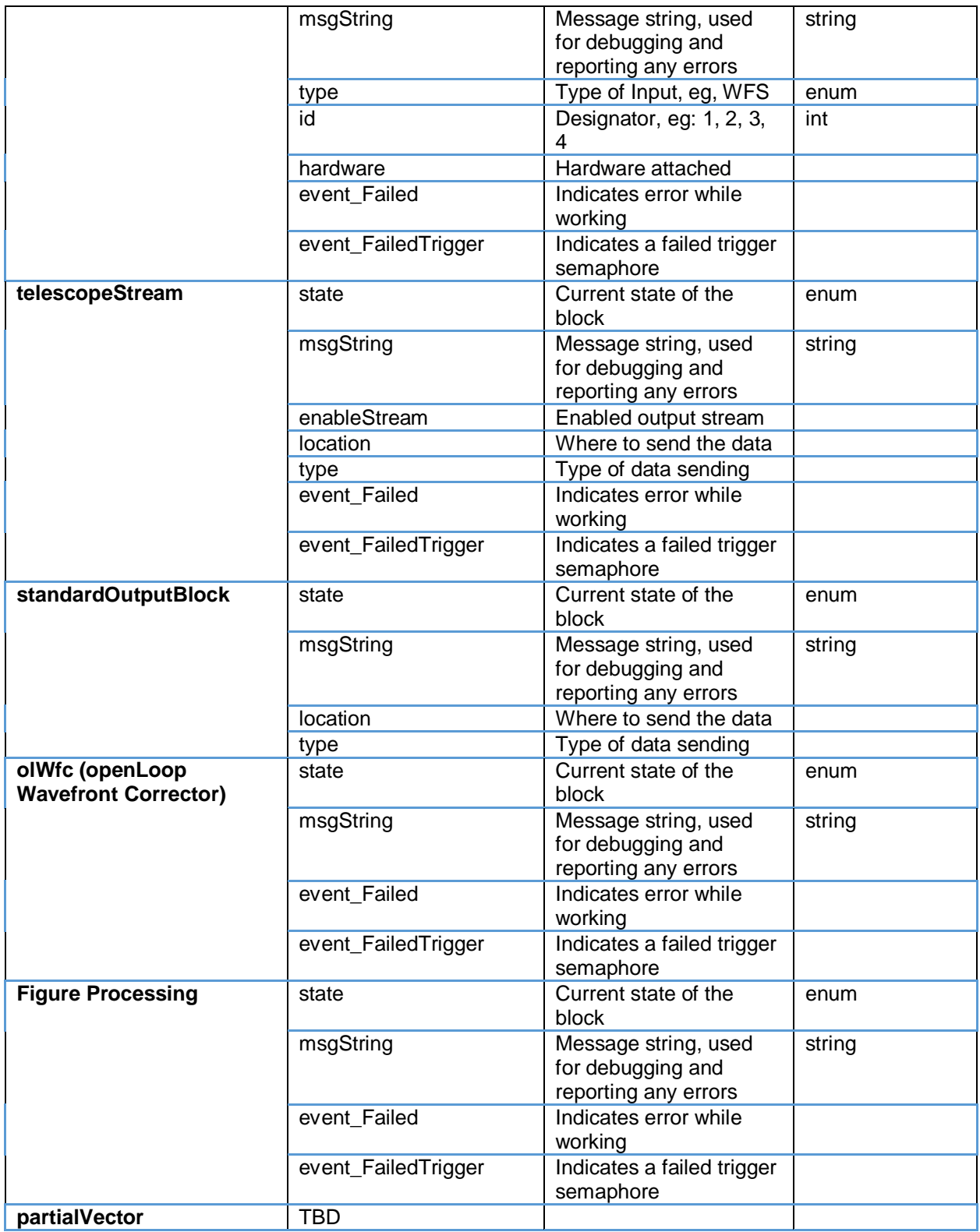

## **3.4 COMMANDS TO BLOCKS**

The commands to the blocks are listed in the table below.

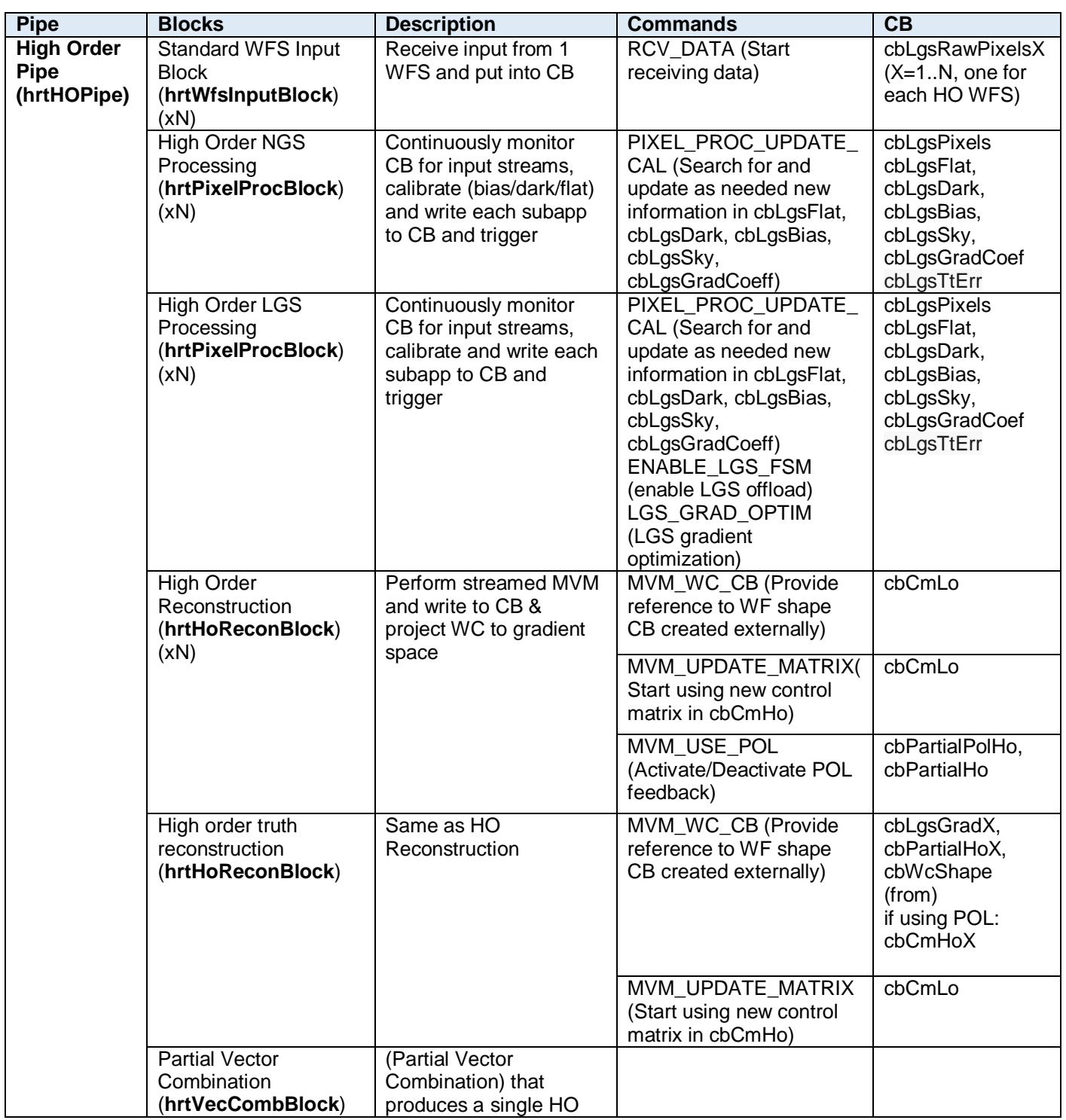

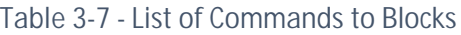

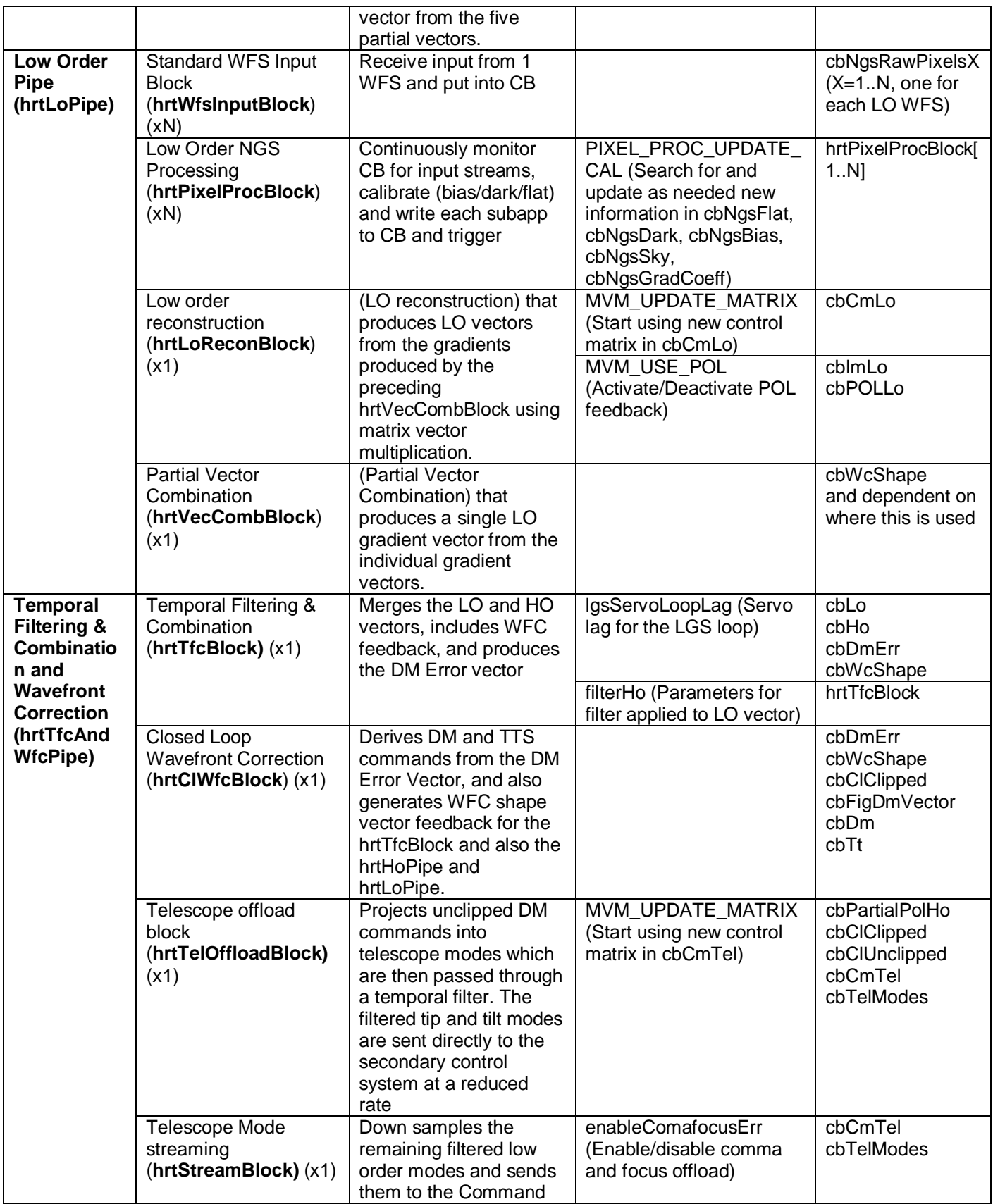

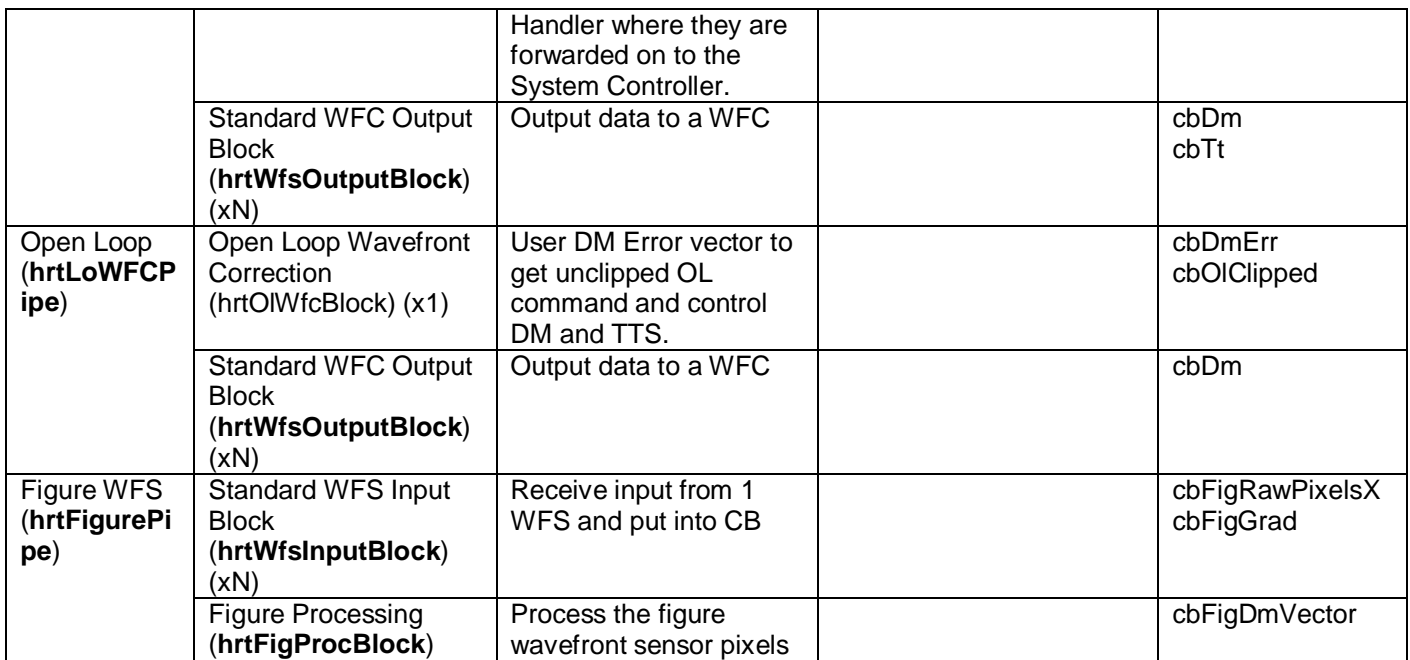

Additional commands from the Command Handler to the Blocks are below.

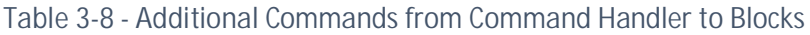

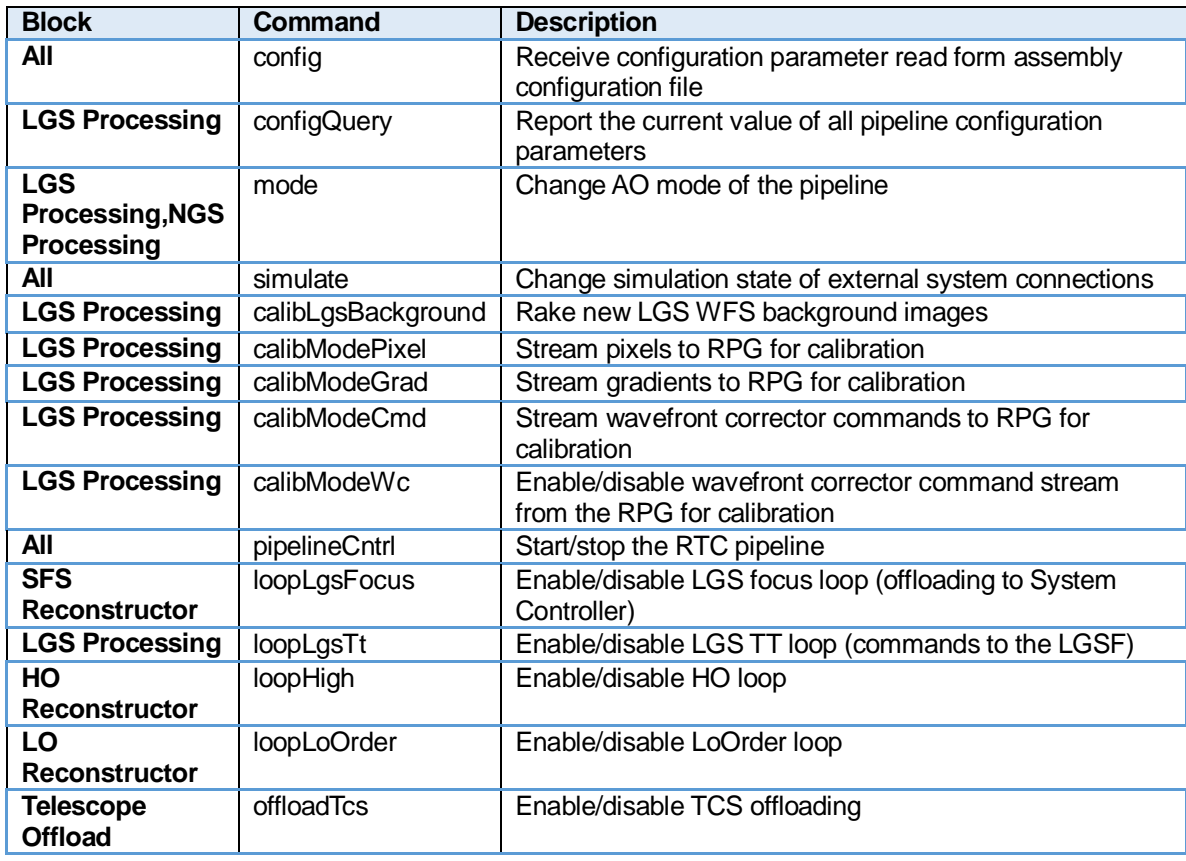

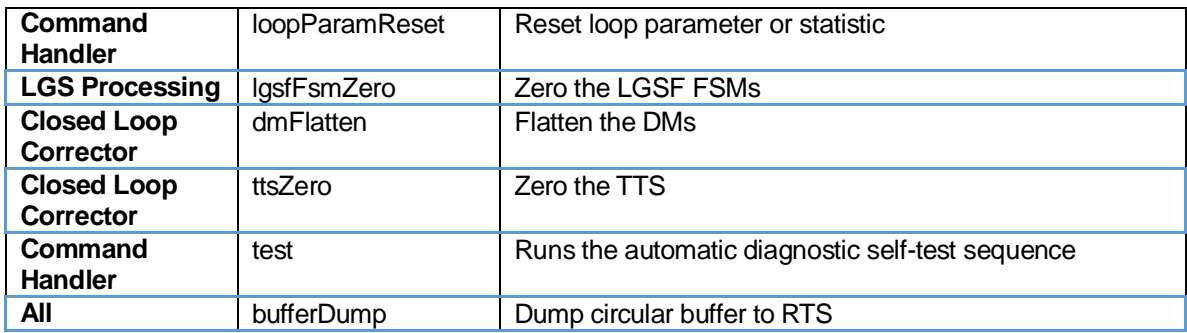

## **3.5 BLOCK TO SRT RPG STATISTICS GATHERING AND INFORMATION**

The following tables describes the RPG data that is gathered, and the block that it is gathered in. And if appropriate, the rate is included (in some cases the rate is indicated in the configuration file). (These circular buffers are included in the master list in Section 3.3.

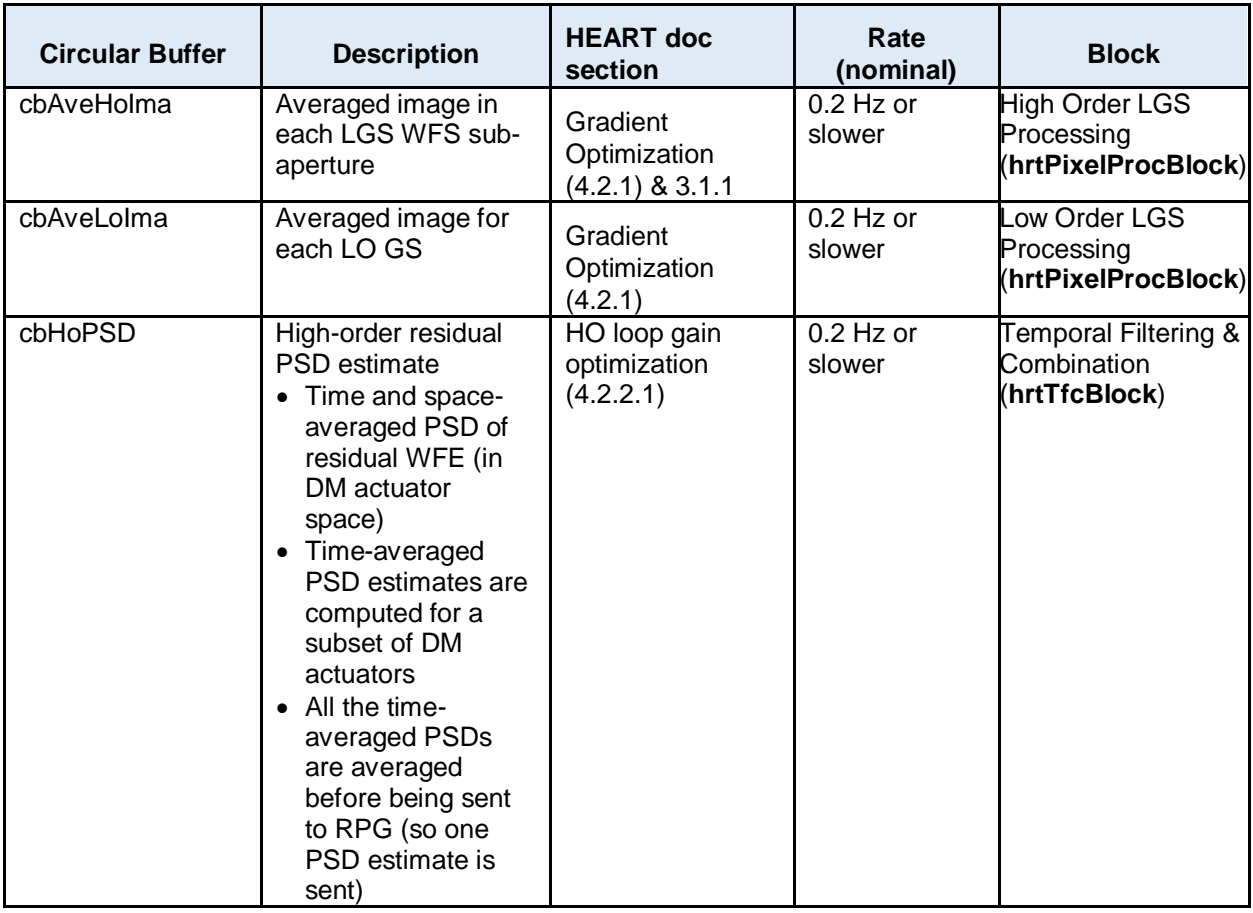

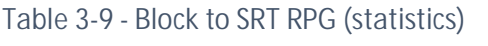

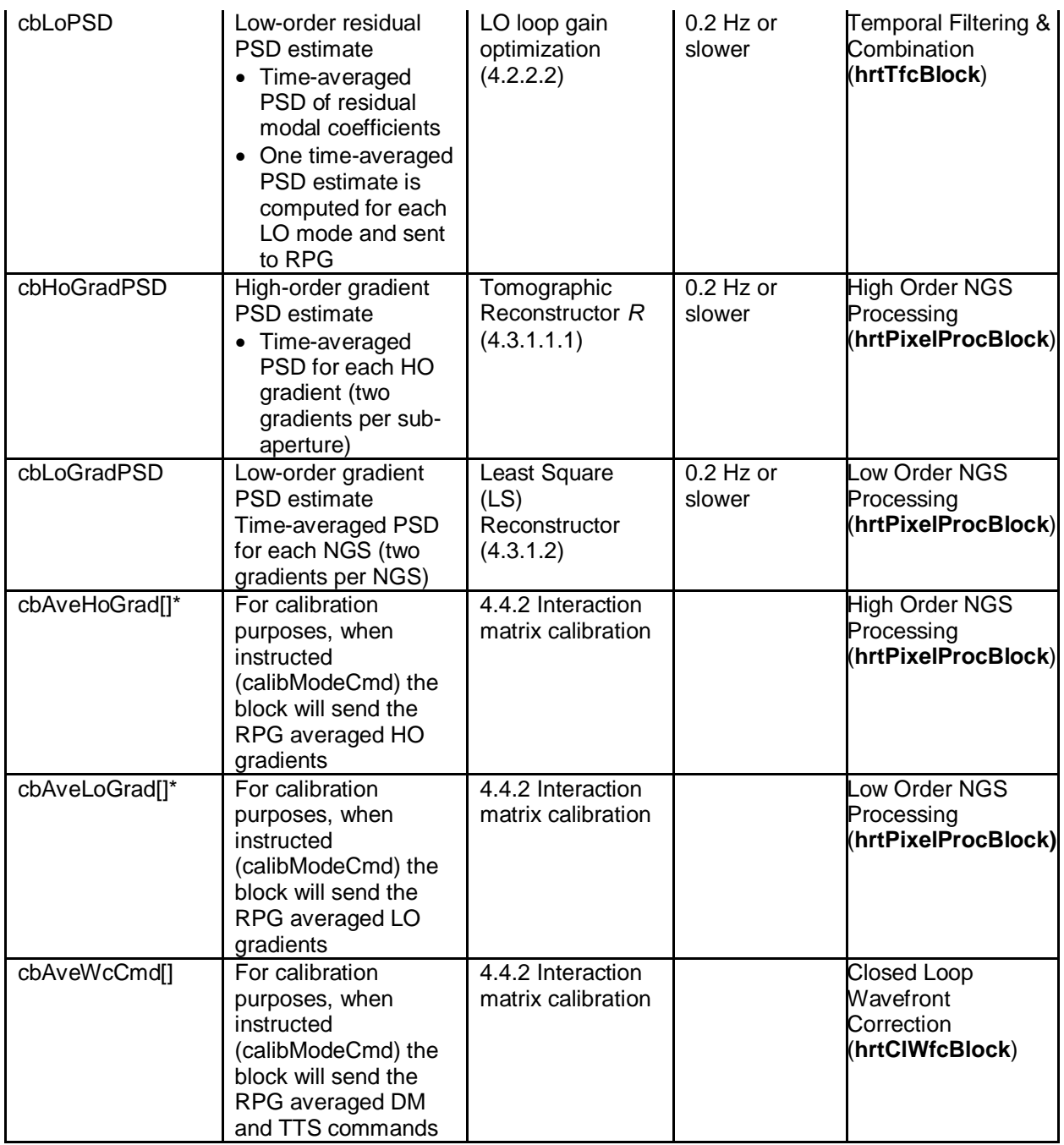

\*For calibration purposes

## **3.6 SRT-RPG TO HRT BLOCK INFORMATION**

The following table indicates the information received from the SRTC (via the RPG Handler) and the block that uses the information.

*Table 3-10 - SRT to HRT Block*

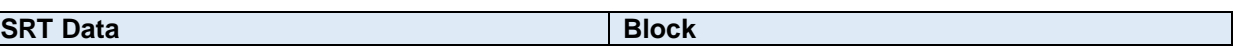

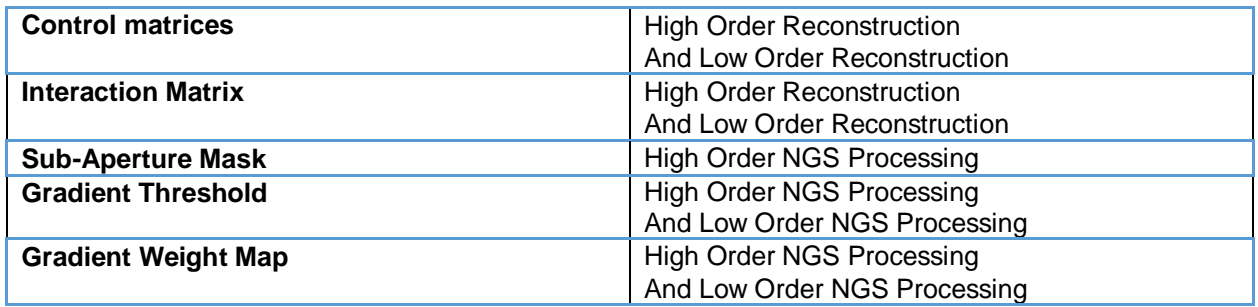

## **3.7 ENABLE/DISABLE FLAGS AT A BLOCK LEVEL**

Each block has individual flags that can enable or disable functionality within that block. They are detailed in the following table and reported by those blocks. Please note that these are also published in the Global Memory (Section 3.3.1).

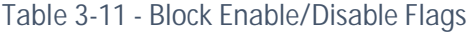

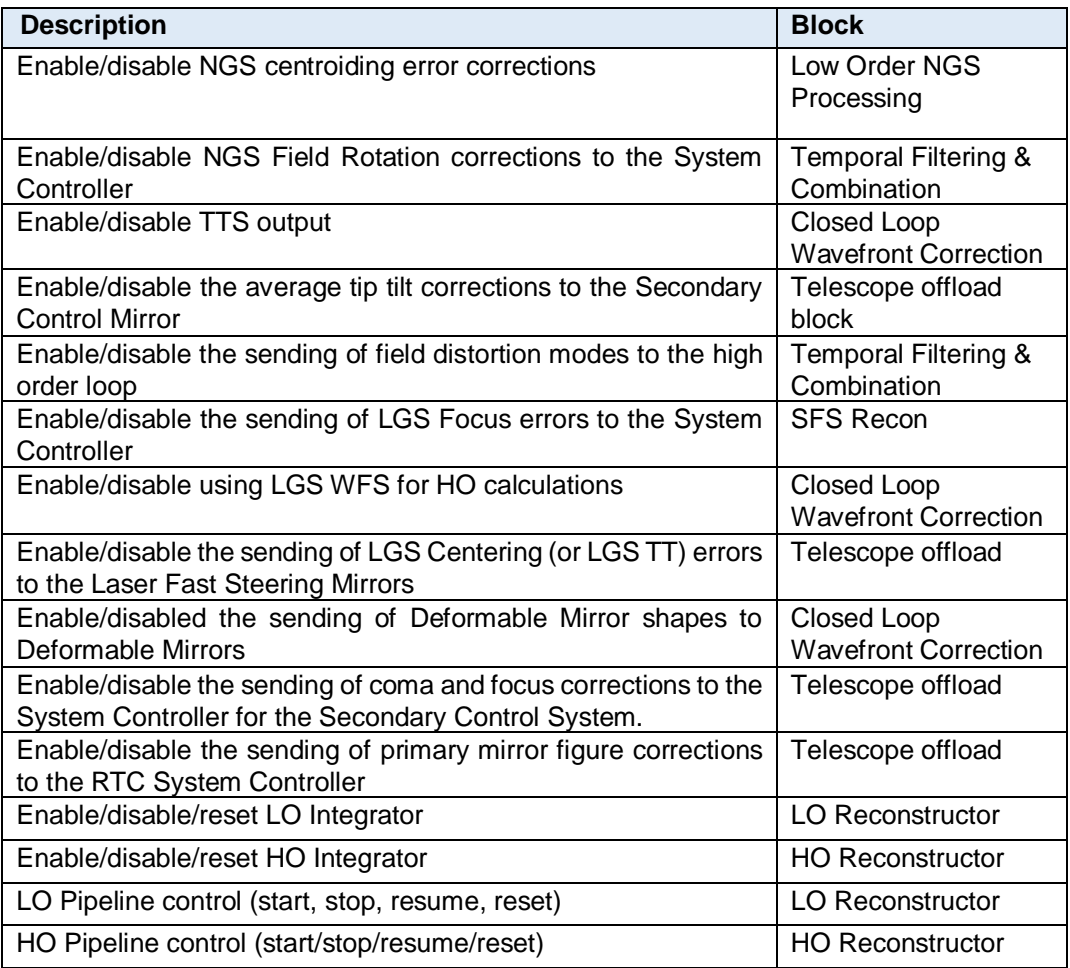